# California Electronic Reporting System (CERS)

**Solano County Business Training** 

Provided by
Accent Communications, LLC
on behalf of Solano County
Department of
Resource Management,
Environmental Health Services

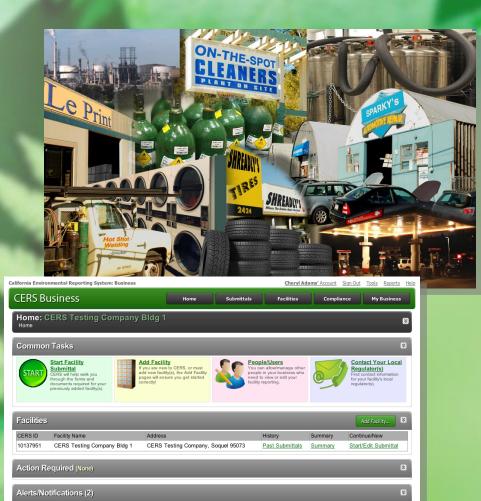

Jan 9, 2012

New Business \$OrganizationName\$ with a new Facility \$FacilityName\$ has been added

Chervl Adams was invited to create a CERS Business Account

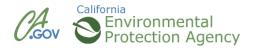

#### **Acknowledgements**

This CERS training content is based on the Cal/EPA State

training curriculum found at

http://cers.calepa.ca.gov/business/training

Additional information and guidance has been provided by

Petaluma Fire Prevention Bureau.

Additional Resource:

CERS Business User Group (CBUG) http://iea-sd.com/cbug/

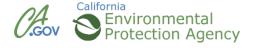

#### Agenda

- Introductions/Housekeeping
- Participant Pre-registration in CERS Required
- Overview of Advanced Features
- Q&A

#### Agenda

- Editing Your Profile
- Changing Your Business Name
- Managing Users
- Managing Multiple Sites in CERS Organization
- Transferring Facilities
- Merging Facilities

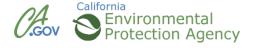

#### Agenda

- Updating Information (Re-submittals)
- Inventory Tools, Chemical Library
- Managing Facility Inventory
- Managing Multiple Site Inventories
- Facility Compliance

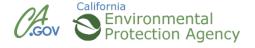

# **CERS Business Training**

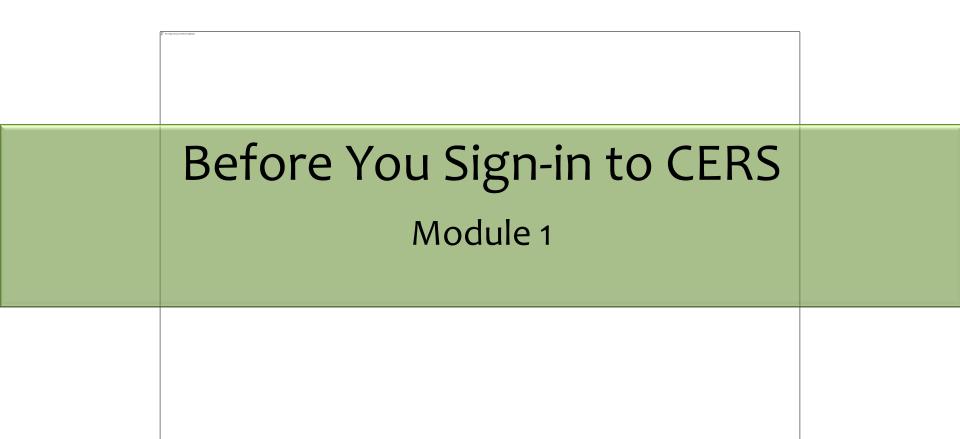

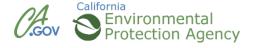

# **Local Reporting Requirements**

# California Environmental Reporting System

- Solano County Dept. of Resource Management, Environmental Health Services
- http://www.solanocounty.com/depts/rm/environmental health/hazmat/default.asp
- Publications and Forms
- http://www.solanocounty.com/depts/RM/documents/h azardous\_materials.asp

# **Solano County Reporting Requirements**

CERS Central

Home Business Portal Regulator Portal Index Search Contacts

Home

Businesses

Regulators

Training

Policy

**Announcements** 

Index

**EDT** 

#### Businesses Business Portal Sign In

- Business User Training
- Local Reporting Requirements
- Unified Program Regulator Directory
- · CERS Chemical Library
- · Unified Program Internet Site
- CERS Business User Group

#### Regulators Regulator Portal Sign In

- · Training Portal Sign In
- · Regulator User Training
- CERS Regulator Users Group (CRUG)
- · Unified Program Violation Library (Factsheet)
- CERS Data Registry
- · Unified Program Internet Site

#### Businesses Must Report Electronically to CERS or a Local Reporting Portal

All businesses must now submit Unified Program-related information to CERS instead of on paper forms. Alternatively, some CUPAs have developed local web portals that businesses may choose to use to meet this requirement. More information...

#### CERS Training Portals

Experiment and gain familiarity with using CERS by using the <u>Business Training Portal</u> and/or the <u>Regulator Training Portal</u>. Learn more here...

#### Are you a Multi-Facility/Multi-Jurisdictional Business?

If your business/organization operates multiple CUPA-regulated facilities located in multiple CUPAs, CERS now supports creation of a single corporate identity that allows consolidated management of ALL of your facilities by one or more authorized users. To establish a multi-facility business and consolidate any existing CERS facilities under your business, you need to <u>submit</u> documentation to Cal/EPA.

#### What is CERS?

The California Environmental Reporting System (CERS) is a statewide web-based system to support California Unified Program Agencies (CUPAs) and Participating Agencies (PAs) in <u>electronically collecting and reporting</u> various <u>hazardous materials-related</u> <u>data</u> as mandated by the <u>California Health and Safety Code</u> and new 2008 legislation (<u>AB 2286</u>). Under oversight by Cal/EPA, CUPAs implement Unified Program mandates that streamline and provide consistent regulatory activities.

#### Recent Annoucements/Blog Postings (All Announcement Lists/Blogs...)

Notes available from the July 9, 2013 CERS Regulator User
 Notes available from the July 9, 2013 CERS Regulator User

#### Other CERS Links

- CERS Enhancements Listing (Scheduled and Proposed)
- CERS Change Management Committee

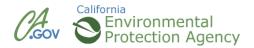

### **Training**

California Environmental Reporting System

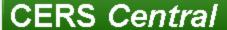

<u>Home</u>

Business Portal

Regulator Portal

<u>Index</u>

Search

Contacts

#### **CERS Training Materials**

Home

Businesses

Regulators

**Training** 

Policy

**Announcements** 

Index

**EDT** 

**Businesses** 

CERS Business User Training/Help

**Business Training Portal Sign In** 

Regulators

CERS Regulator User Training

Regulator Training Portal Sign In

#### **CERS Training Portals**

Experiment and gain familiarity with using CERS by using the <u>Business Training Portal</u> and/or the <u>Regulator Training Portal</u>. These training portals are fully functional copies of CERS. Existing CERS users can sign in to the training portals with their CERS1 sign in, and other users can create new accounts. Neither training portal contains any business or facility data, but users can create new businesses and facilities in the Business training portal, and regulator users (once approved by CERS Technical Support staff) can view and act upon these facilities and their submittals

California Environmental Reporting System (CERS): <a href="http://cers.calepa.ca.gov/cers.calepa.ca.gov/cers.calepa.ca.gov/contacts/">http://cers.calepa.ca.gov/cers.calepa.ca.gov/cers.calepa.ca.gov/contacts/</a>
© 2013 California Environmental Protection Agency

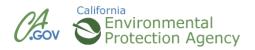

### **Managing Changes to Business**

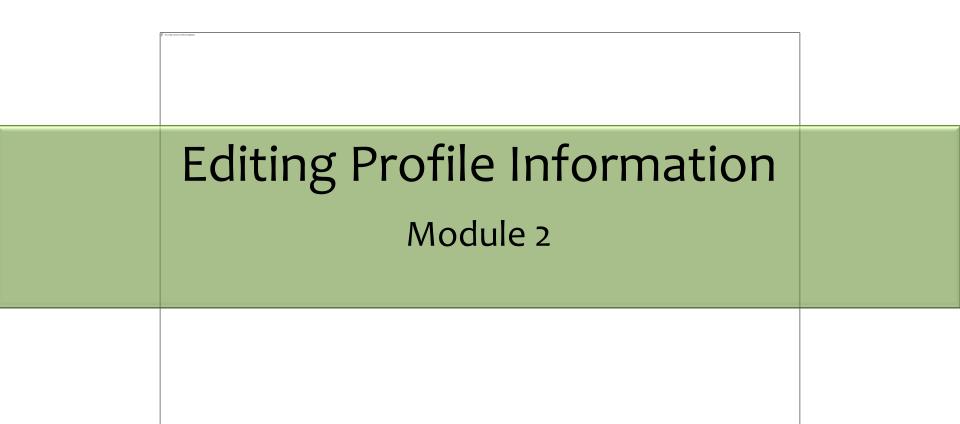

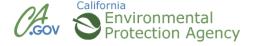

#### **Profile Information**

- Name
- Title
- Phone Number/Email
- Assigned Permissions
  - Lead User, Approver, Viewer, Editor
- Change Password

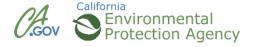

#### **Profile Information**

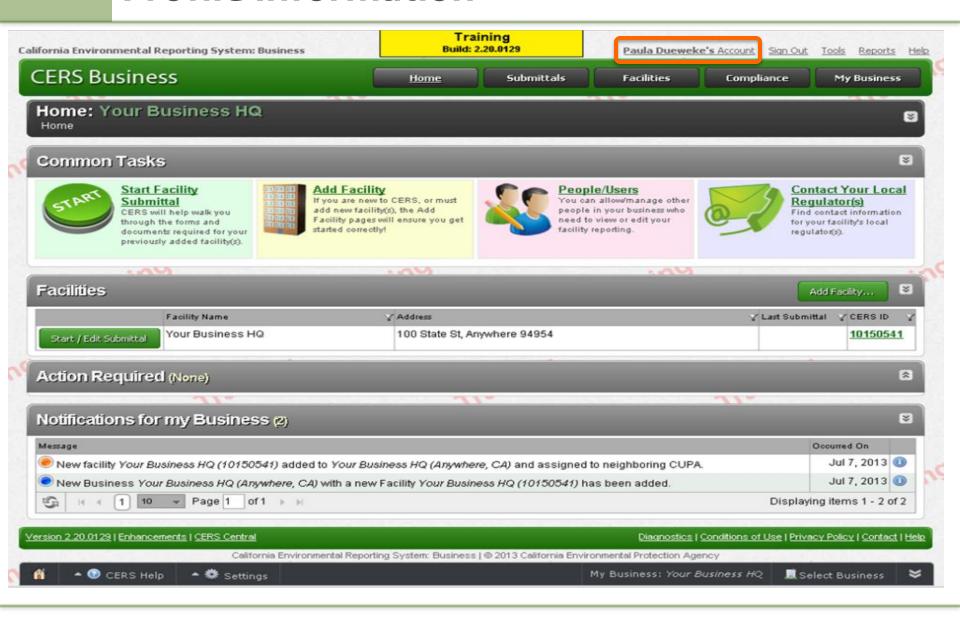

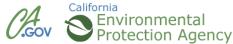

#### **Profile Information**

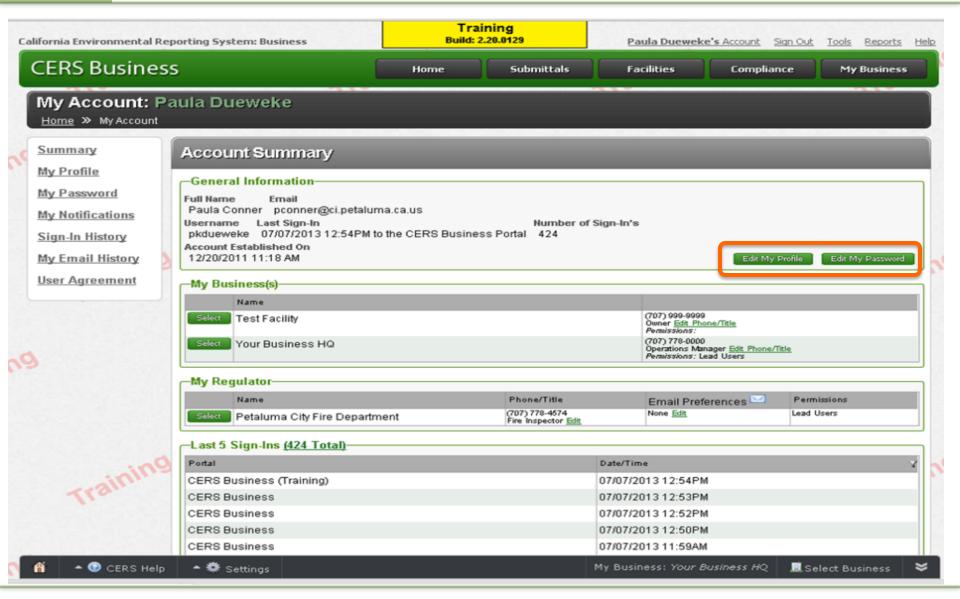

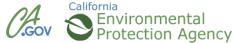

# **CERS Business Training**

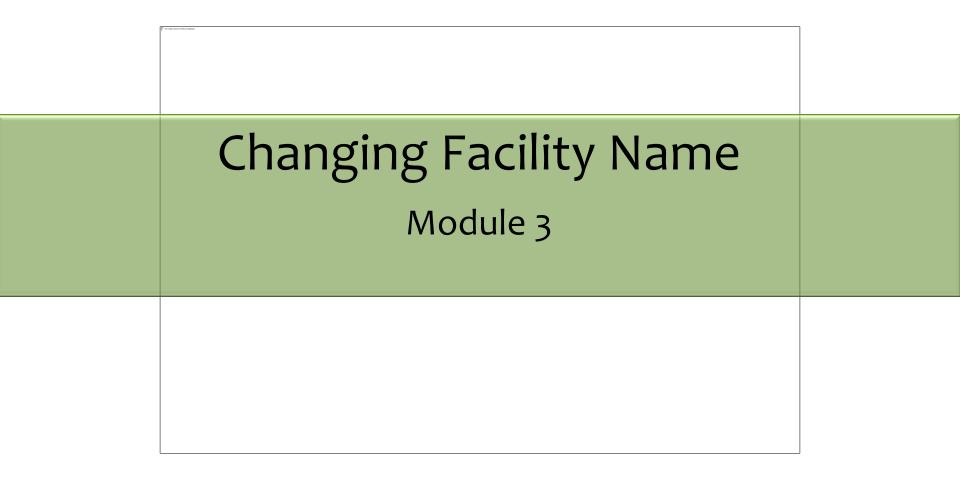

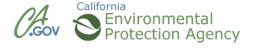

### **Change Facility Name**

- Can not be changed by Business
- Must be changed by regulator
- Provide written request to CUPA
- Justification of name change required

# **CERS Business Training**

| Managing Multiple Facilities  Module 4 |  |
|----------------------------------------|--|
|                                        |  |

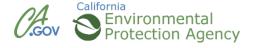

- "CERS Organization": Primary Business Entity
- Facilities: Sites belonging to CERS Organization
- Consider user access in multiple facility organizations
- Large businesses benefit from multiple CERS
   Organizations

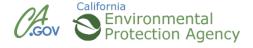

#### **Add a Facility**

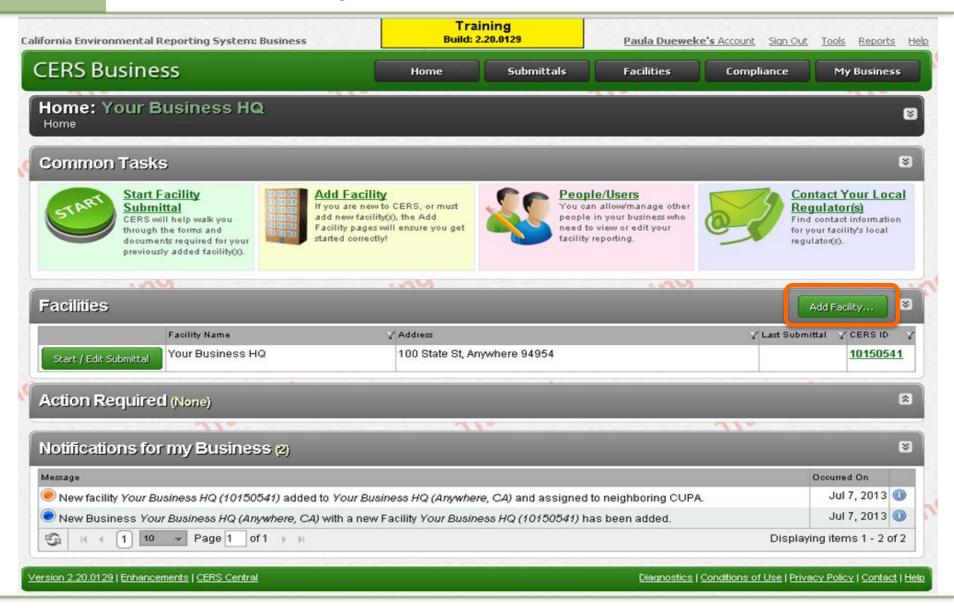

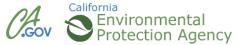

### **Add Facility**

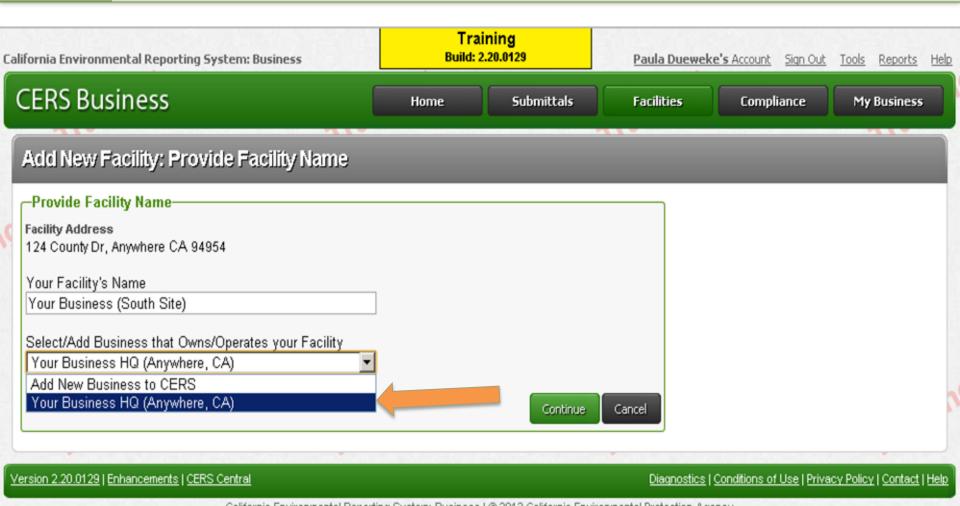

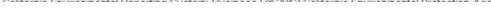

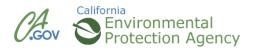

#### **Facility Added**

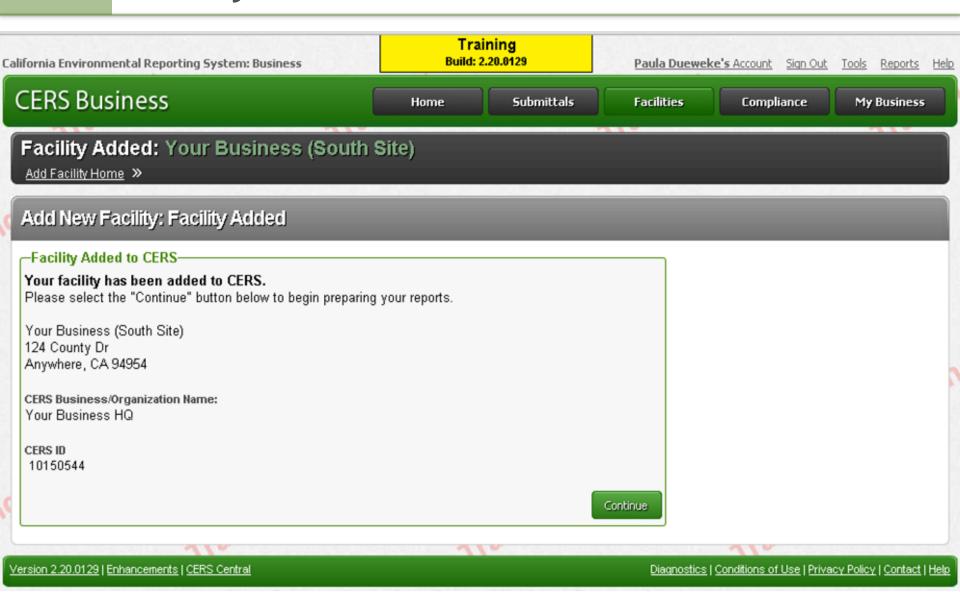

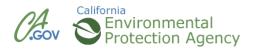

Manage Owner/Operator Information for multiple facilities.

Utilizes Excel spread sheet

Function found in TOOLS menu

•Allows editing for multiple facilities in one location

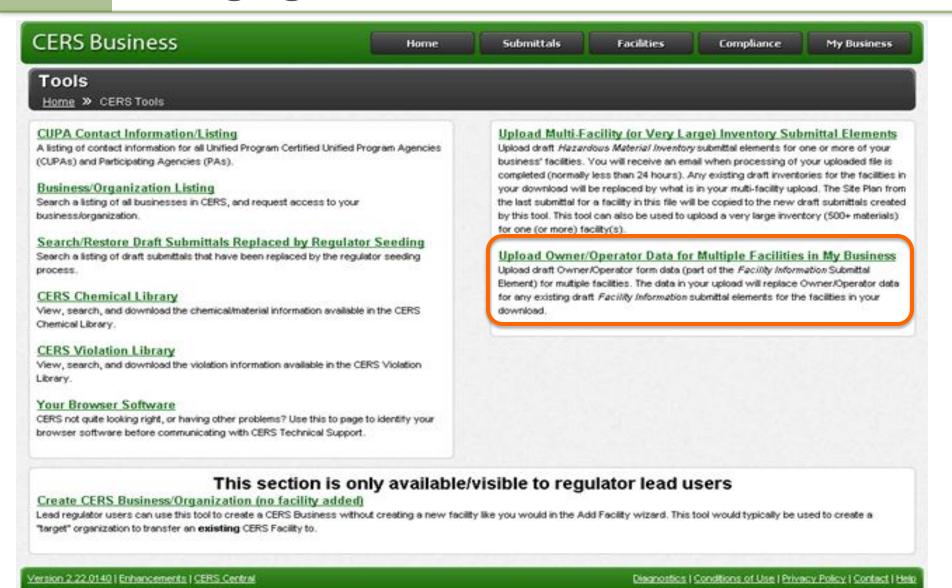

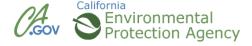

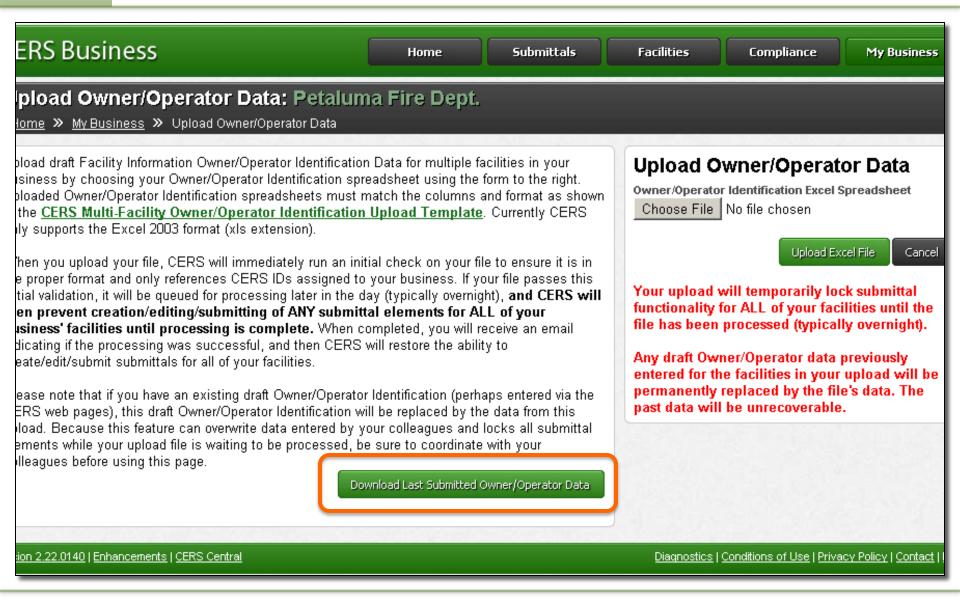

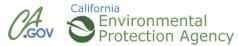

# **CERS Business Training**

| C November Control & Spages. |  |
|------------------------------|--|
| Managing Users  Module 5     |  |
|                              |  |

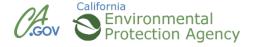

#### Manage Users

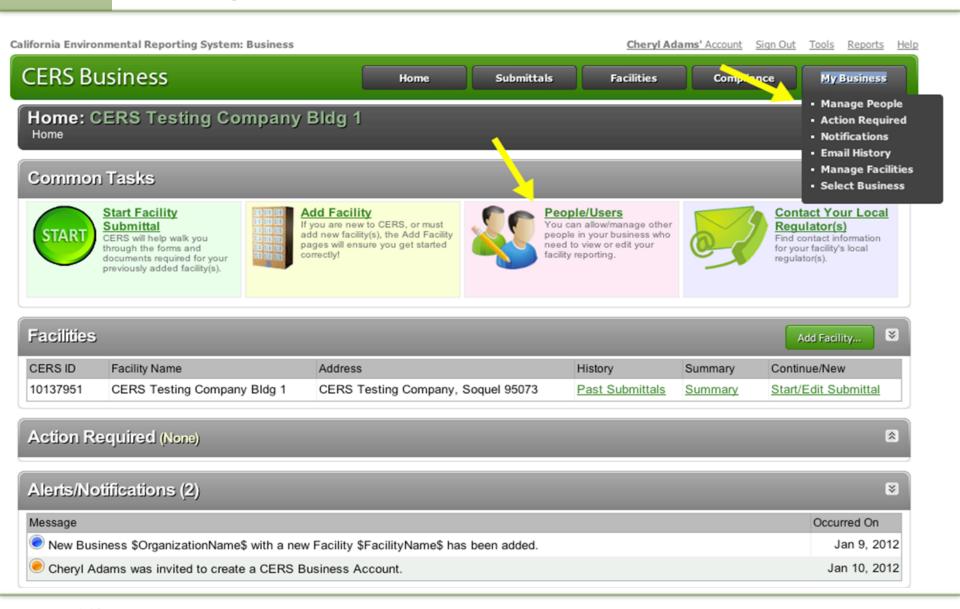

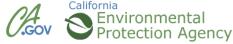

#### **Add Users**

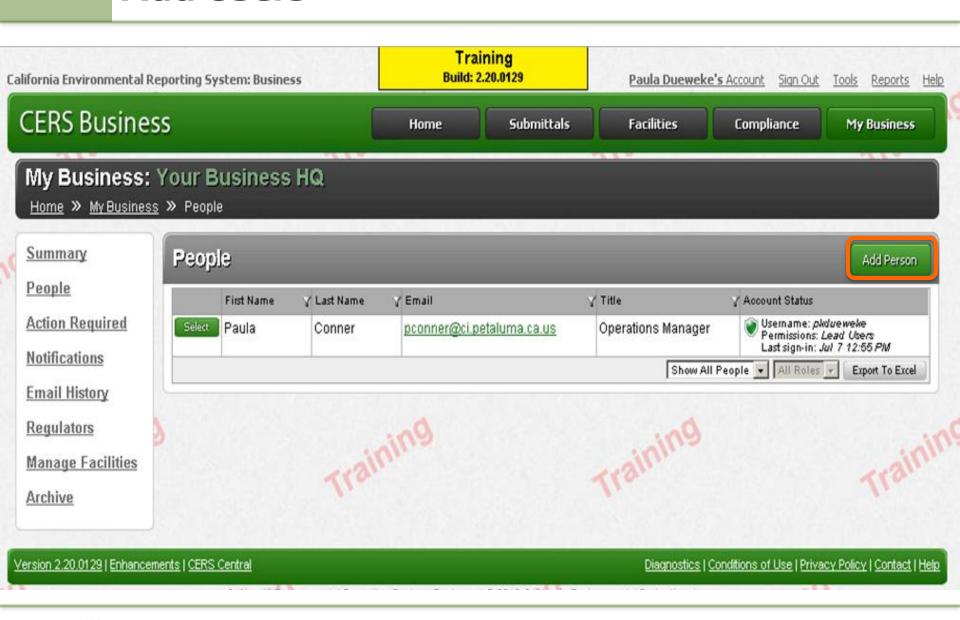

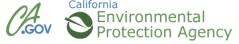

#### **Delete Users**

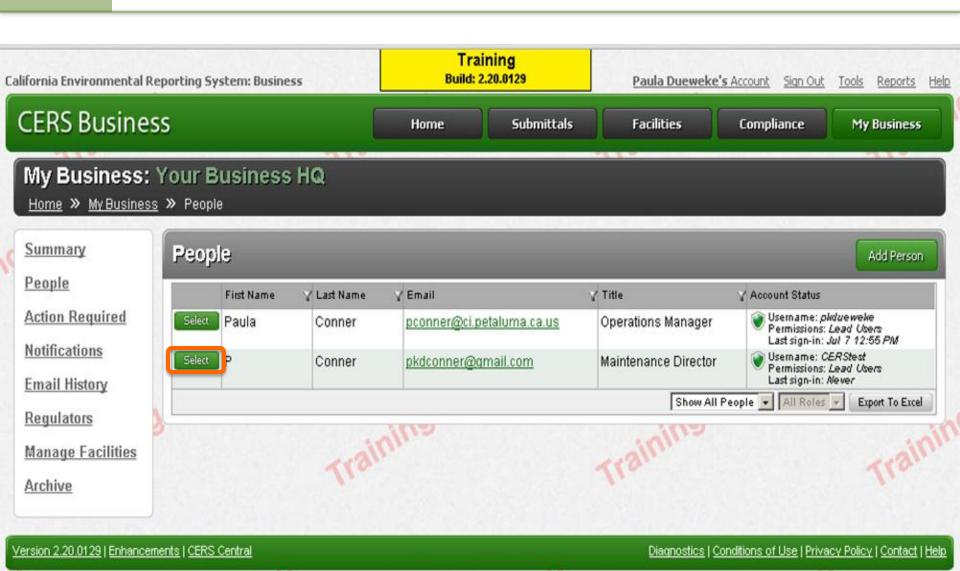

California Environmental Reporting Suctem: Business I @ 2012 California Environmental Protection Agency

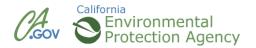

#### **Delete Users**

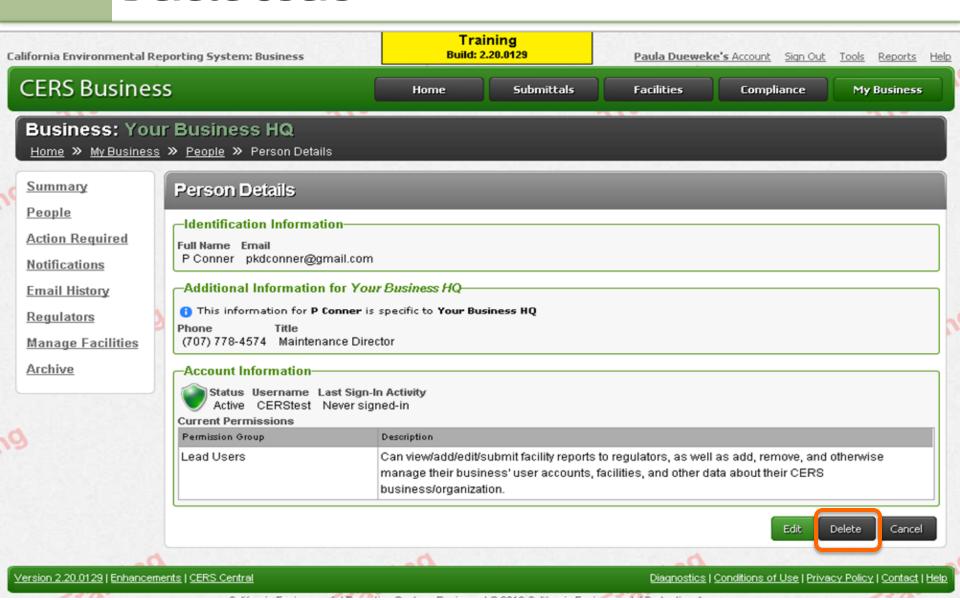

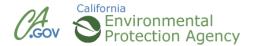

#### **Users for Multiple Sites**

- CER\$ Organization users access all facilities
- To limit user access:
  - Separate larger organization into smaller ones
    - County, Regional, State, etc.
- Large businesses represented by multiple CERS
   Organizations

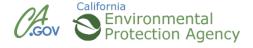

### **CERS Business Training**

# Merging v. Transferring Facilities Module 6

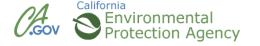

### Transfer, Merge Facilities

# Only Regulators can Merge, Transfer

- Requests submitted in CERS to Regulators
- Regulators must process requests
- Verify your authority to request merge
- Justification for merge
- Provide CERS Id numbers for facilities involved

# Merge Facilities

# One Business, One Facility.....

- Duplicate CERS input
- Multiple facilities, only one needed
- Choose main business to merge duplicate into
- Duplicate will be eliminated from system

### Merge Facilities

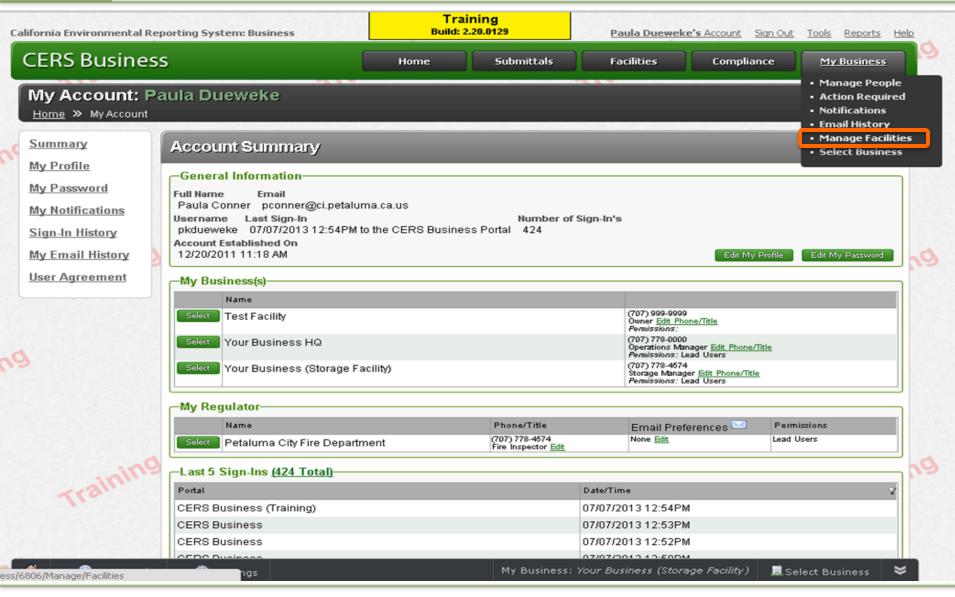

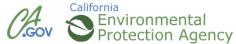

#### Merge Facilities

California Environmental Reporting System: Business

Training
Build: 2.20.0129

Paula Dueweke's Account Sign Out Tools Reports Help

CERS Business

Home
Submittals
Facilities
Compliance
My Business

My Business: Your Business HQ

Home > My Business > Manage Facilities

Summary

People

Action Required

<u>Notifications</u>

**Email History** 

Regulators

Manage Facilities

Archive

#### Manage Facilities

#### Merge Facilities Request

You can request your regulator approve merging duplicate facilities records for your business if reporting/submittals have already been performed on one or both facilities. Facilities can only be merged into another facility for the same business/organization (use Facility Transfer to move a facility to another business and then merge it with another facility).

#### Facility Transfer Request

You can request your regulator approve transferring one of your facilities to a different business. This is normally used to help businesses aggregate all of their reporting facilities under a single CERS business, typically because of changes of ownership or duplicate business records. If most of your facilities are within the boundaries of one CUPA regulator, they will approve your facility transfer, while Cal/EPA will approve these requests for for larger, multi-jurisdictional businesses. Any past submittals for the facility will be archived. Submittals made by your business for this facility will not be shown to facility's new owner/operator, but will be visible to you using the <a href="Archived Facilities/Submittals page">Archived Facilities/Submittals page</a>.

#### Delete Facility Request

You may request your regulator delete a facility if you have never reported on this facility. Duplicate facilities within your organization should be merged together using a <u>Merge Facilities Request</u>. Contact your facility's local regulator if you have an unusual situation that can't be handled using the Transfer, Merge, or Delete options described on this page.

#### Archived Facilities/Submittals

View any facilities previously reported on in CERS by your business but which are now owned/operated by some another business.

This would normally be facilities transferred out of your business at your request or by your regulator due to a owner/operator change for the facility.

Version 2.20.0129 | Enhancements | CERS Central

Diagnostics | Conditions of Use | Privacy Policy | Contact | Help

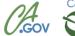

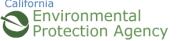

#### **Merge Facility**

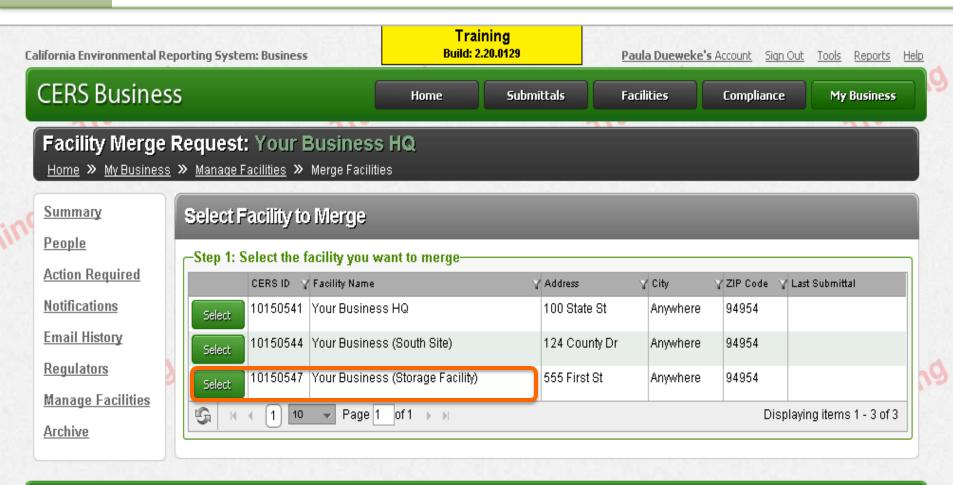

California Environmental Reporting System: Business | © 2013 California Environmental Protection Agency
CERS Technical Support: Request Technical Assistance

Unified Program/General Assistance: Contact your local regulator(s)

Diagnostics | Conditions of Use | Privacy Policy | Contact | Help

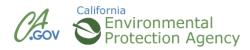

Version 2.20.0129 | Enhancements | CERS Central

# **Merge Facility**

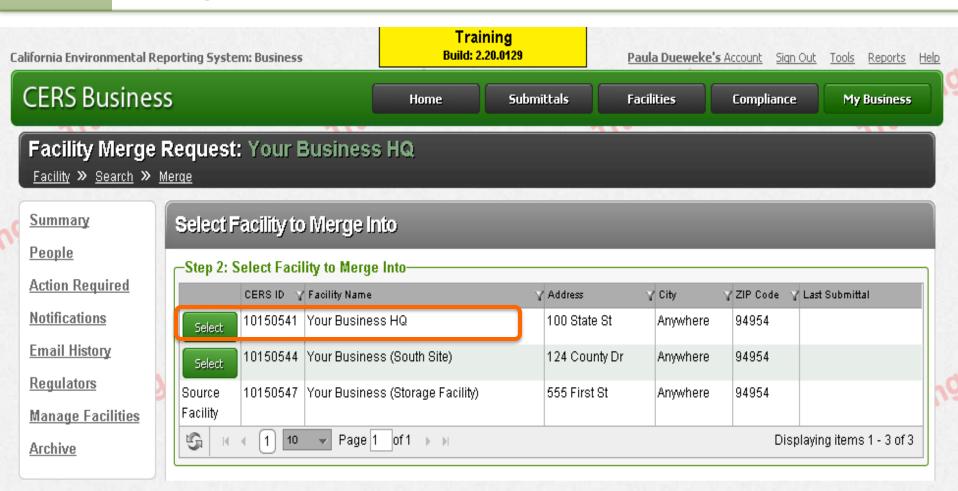

Version 2,20,0129 | Enhancements | CERS Central

Diagnostics | Conditions of Use | Privacy Policy | Contact | Help

California Environmental Reporting System: Business | © 2013 California Environmental Protection Agency

CERS Technical Support: Request Technical Assistance

Unified Program/General Assistance: Contact your local regulator(s)

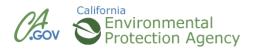

### **Merge Facility**

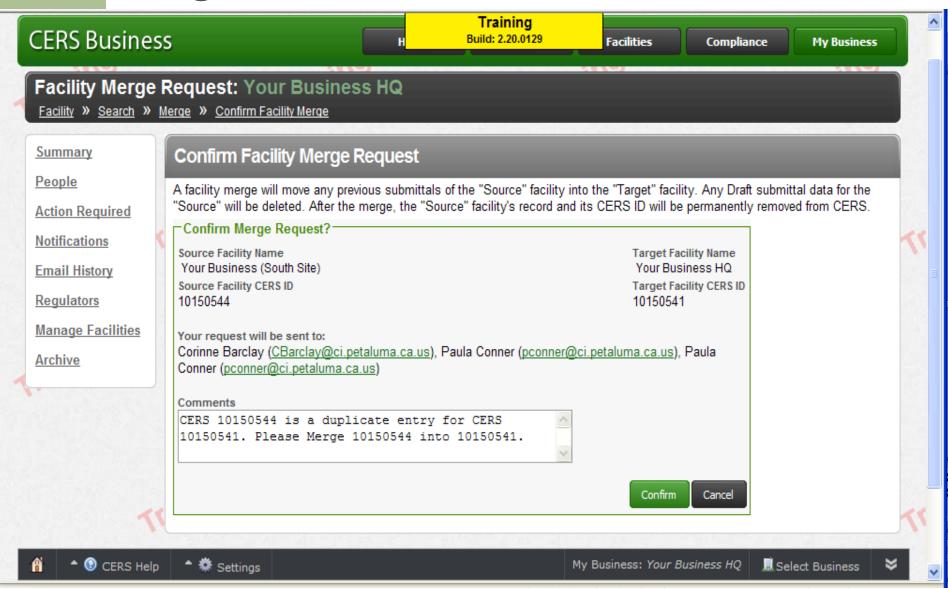

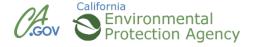

### **Transfer Facilities**

Multiple Facilities

Multiple unassociated CERS Organizations

Transferred into one business

### **Transfer Facilities**

California Environmental Reporting System: Business

Training
Build: 2.20.0129

Paula Dueweke's Account Sign Out Tools Reports Help

CERS Business

Home
Submittals
Facilities
Compliance
My Business

My Business: Your Business HQ

Home >> My Business >> Manage Facilities

Summary

People 1

Action Required

**Notifications** 

**Email History** 

Regulators

Manage Facilities

Archive

#### Manage Facilities

#### Merge Facilities Request

You can request your regulator approve merging duplicate facilities records for your business if reporting/submittals have already been performed on one or both facilities. Facilities can only be merged into another facility for the same business/organization (use Facility Transfer to move a facility to another business and then merge it with another facility).

#### Facility Transfer Request

You can request your regulater approve transferring one of your facilities to a different business. This is normally used to help businesses aggregate all of their reporting facilities under a single CERS business, typically because of changes of ownership or duplicate business records. If most of your facilities are within the boundaries of one CUPA regulator, they will approve your facility transfer, while Cal/EPA will approve these requests for for larger, multi-jurisdictional businesses. Any past submittals for the facility will be archived. Submittals made by your business for this facility will not be shown to facility's new owner/operator, but will be visible to you using the Archived Facilities/Submittals page.

#### **Delete Facility Request**

You may request your regulator delete a facility if you have never reported on this facility. Duplicate facilities within your organization should be merged together using a <u>Merge Facilities Request</u>. Contact your facility's local regulator if you have an unusual situation that can't be handled using the Transfer, Merge, or Delete options described on this page.

#### Archived Facilities/Submittals

View any facilities previously reported on in CERS by your business but which are now owned/operated by some another business. This would normally be facilities transferred out of your business at your request or by your regulator due to a owner/operator change for the facility.

Version 2.20.0129 | Enhancements | CERS Central

Diagnostics | Conditions of Use | Privacy Policy | Contact | Help

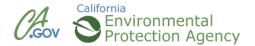

### **Transfer Facilities**

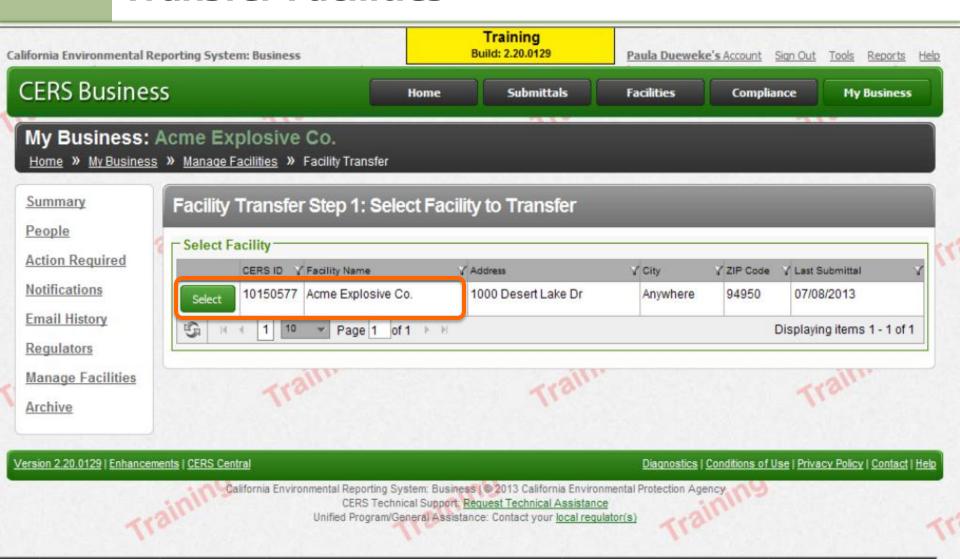

My Business: Acme Explosive Co.

Select Business

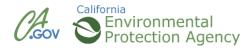

Settings

① CERS Help

### **Transfer Facility**

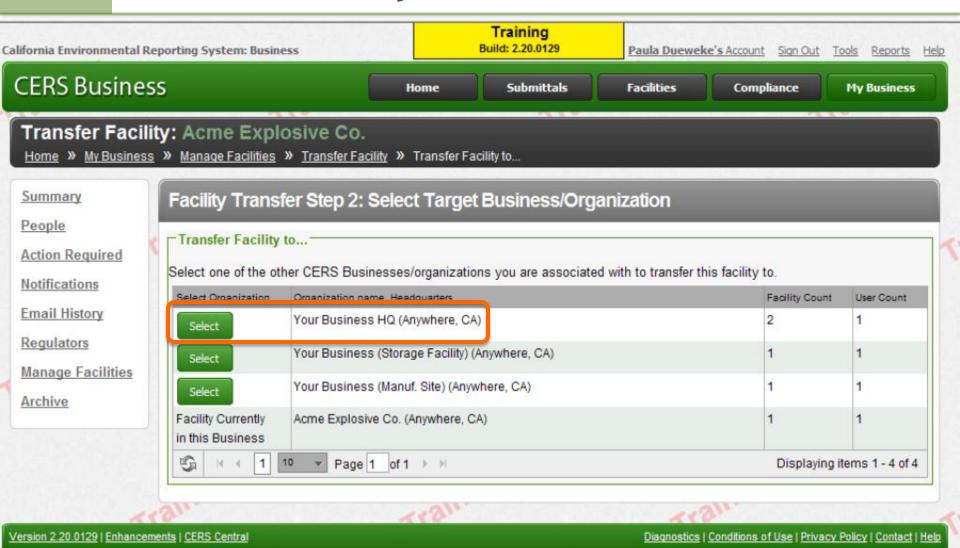

My Business: Acme Explosive Co.

Select Business

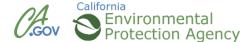

Settings

O CERS Help

### **Transfer Facility**

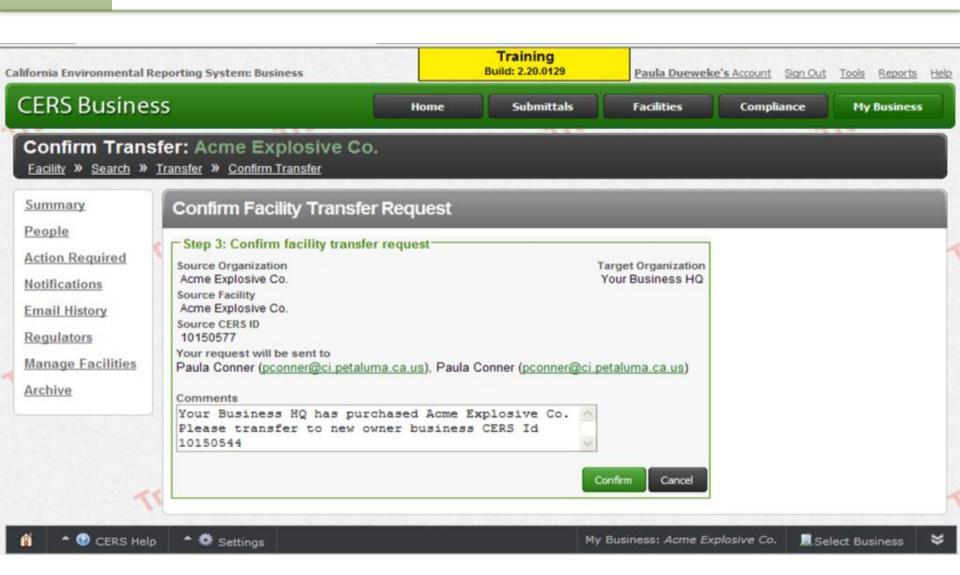

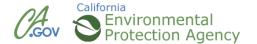

# **CERS Business Training**

| Updating Information |  |
|----------------------|--|
| (Re-Submittal)       |  |
| Module 7             |  |
|                      |  |

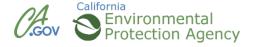

### **Edits/Re-Submittal**

Any changes require submittal when complete

Regulators can't view changes unless submitted

Always start changes w/

Start / Edit Submittal

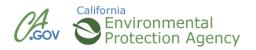

### **Edits/Re-Submittal**

### ALWAYS SUBMIT WHEN EDITS ARE COMPLETE.

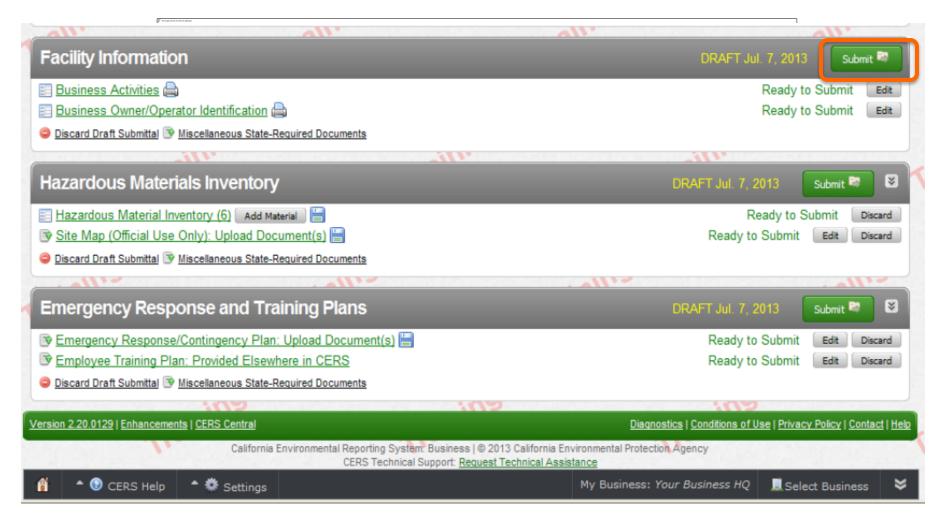

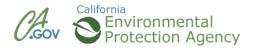

# **CERS Business Training**

| To Name production to determine the contract of the contract of the contract o |  |
|----------------------------------------------------------------------------------------------------|--|
| Managing Inventories  Module 8                                                                                                    |  |
|                                                                                                    |  |

## **Sharing Inventories**

Facilities with large inventories

Businesses w/ multiple facilities, similar inventories

Inventories can be shared and uploaded

### **Download Inventory to Excel**

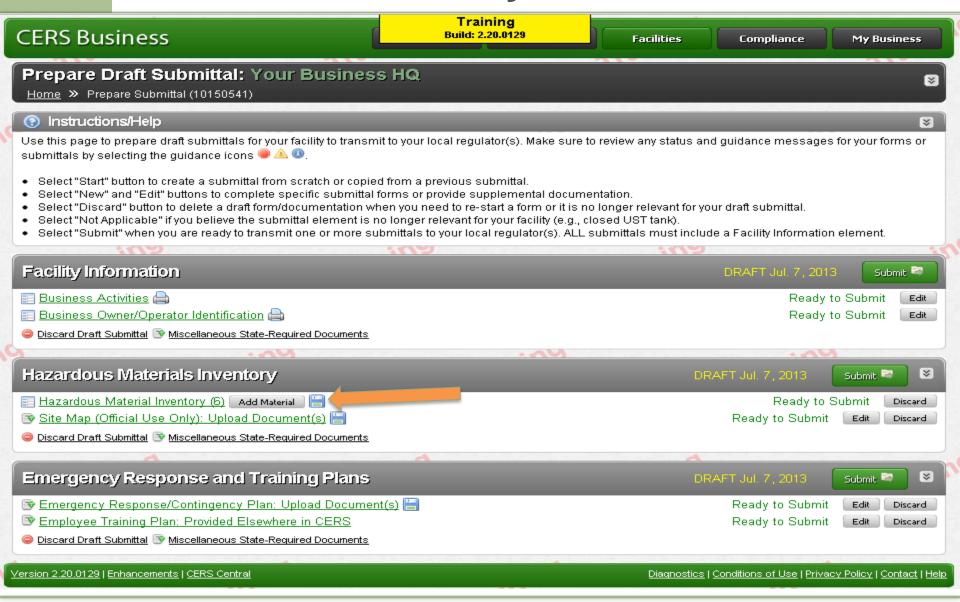

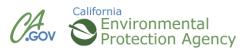

# **Excel Inventory**

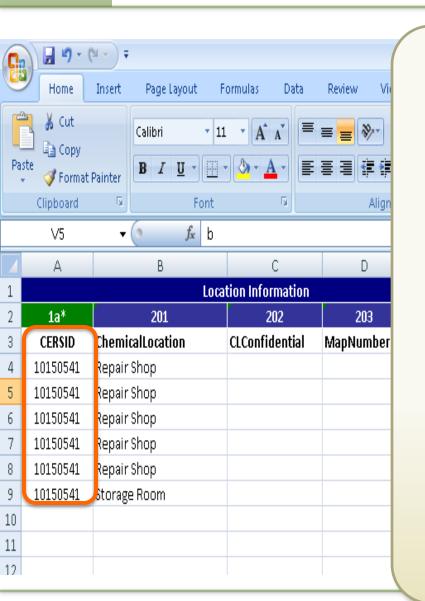

· CERS Id column must reflect number for site to which the inventory is uploaded.

**←** 

ber

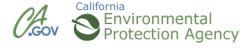

- Change CERS Id number (Ist Column, Excel)
- Make changes as needed
- Save the new inventory to your computer
- Open CERS for facility accepting new inventory
- Upload inventory under Hazardous Materials
   Inventory tab

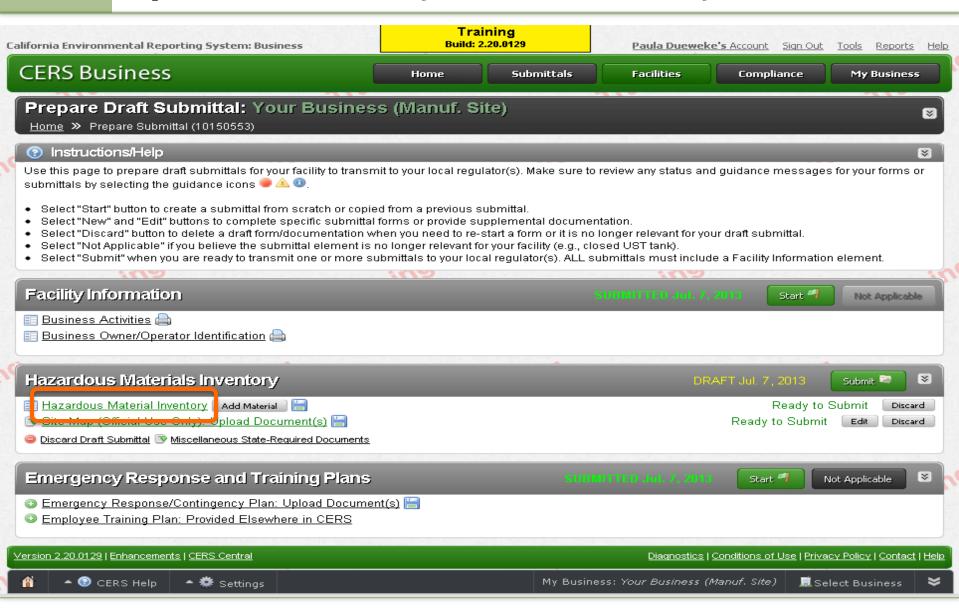

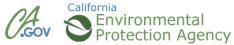

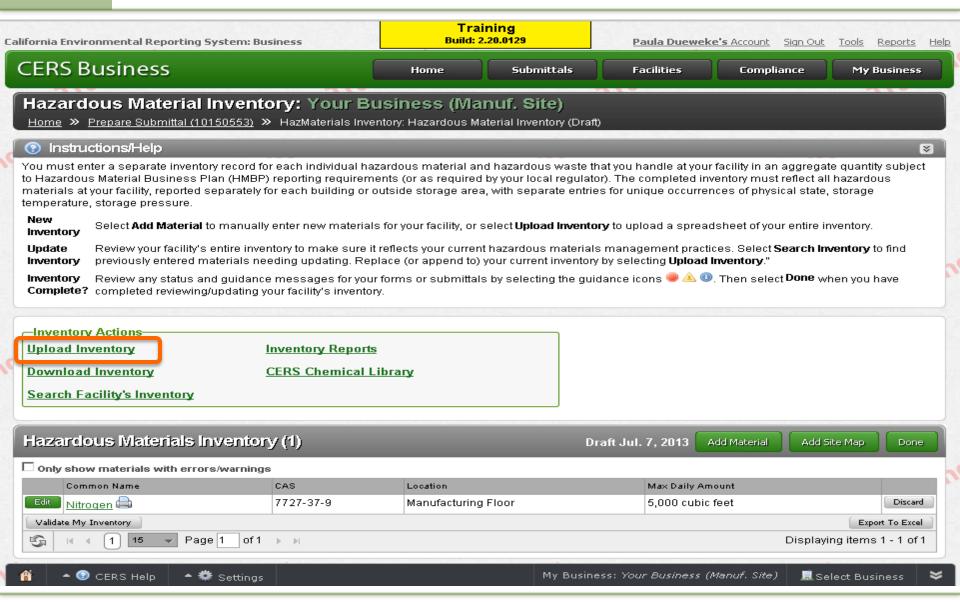

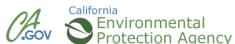

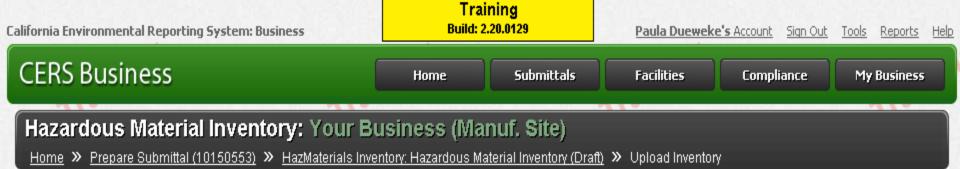

Upload your facility's inventory by choosing your inventory spreadsheet using the form to the right. Uploaded inventory spreadsheets must match the columns and format as shown in the <u>CERS Hazardous Material</u> <u>Inventory Upload Template</u>. Currently CERS only support the Excel 2003 format (xls extension)

Cal/EPA does not recommend more than approximately 500 materials per upload (which can take 60-100 seconds to upload/process). Larger inventories can be either, (1) divided into separate spreadsheets and uploaded using the "Append to Existing Inventory" option, or (2) uploaded for deferred processing as a single large inventory file (or a single upload file with inventories for multiple facilities) using the <a href="Multi-Facility">Multi-Facility</a> Inventory page.

If your facility already has inventory entries in CERS, you can also download your facility's current inventory using the Hazardous Material Inventory <u>Download</u> functionality, edit, and reupload your inventory using this form.

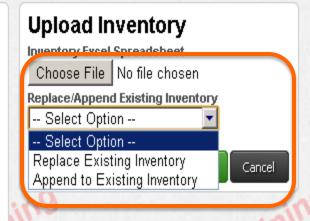

Version 2.20.0129 | Enhancements | CERS Central

Diagnostics | Conditions of Use | Privacy Policy | Contact | Help

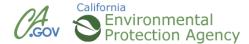

to Hazardous Material Business Plan (HMBP) reporting requireme materials at your facility, reported separately for each building or o temperature, storage pressure.

**Training** Build: 2,20,0129 tor). The completed inventory must reflect all hazardous es for unique occurrences of physical state, storage

New Inventory

Select Add Material to manually enter new materials for your facility, or select Upload Inventory to upload a spreadsheet of your entire inventory.

Update Inventory

Review your facility's entire inventory to make sure it reflects your current hazardous materials management practices. Select Search Inventory to find previously entered materials needing updating. Replace (or append to) your current inventory by selecting **Upload Inventory.**"

Inventory

Review any status and guidance messages for your forms or submittals by selecting the guidance icons 🥮 🛆 💵. Then select Done when you have Complete? completed reviewing/updating your facility's inventory.

-Inventory Actions

Upload Inventory Inventory Reports

Download Inventory **CERS Chemical Library** 

Search Facility's Inventory

#### Hazardous Materials Inventory (6)

Draft Jul. 7, 2013

Add Material

Add Site Map

Done

| ☐ Only show materials with errors/warnings |           |              |                  |         |  |  |  |
|--------------------------------------------|-----------|--------------|------------------|---------|--|--|--|
| Common Name                                | CAS       | Location     | Max Daily Amount |         |  |  |  |
| Motor Oil 🖨                                |           | Repair Shop  | 110 gallons      | Discard |  |  |  |
| Motor Oil                                  |           | Repair Shop  | 250 gallons      | Discard |  |  |  |
| Ethylene Glycol                            | 107-21-1  | Repair Shop  | 55 gallons       | Discard |  |  |  |
| Edit Oxygen 🖨                              | 7782-44-7 | Repair Shop  | 200 cubic feet   | Discard |  |  |  |
| Acetylene 🖨                                | 74-86-2   | Repair Shop  | 100 cubic feet   | Discard |  |  |  |
| Carbon Dioxide, Liquid                     | 124-38-9  | Storage Room | 100 gallons      | Discard |  |  |  |
| Validate My Inventory                      |           |              |                  |         |  |  |  |
| Usplaying items 1 - 6 of 6                 |           |              |                  |         |  |  |  |

Version 2.20.0129 | Enhancements | CERS Central

Diagnostics | Conditions of Use | Privacy Policy | Contact | Help

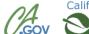

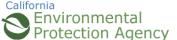

### **Managing Large Inventories**

Businesses with large inventories

Business Inventory Template (Excel)

Easy to navigate for updates

Save template, upload in Hazardous Materials
 Inventory

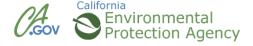

# **Inventory Template (Excel)**

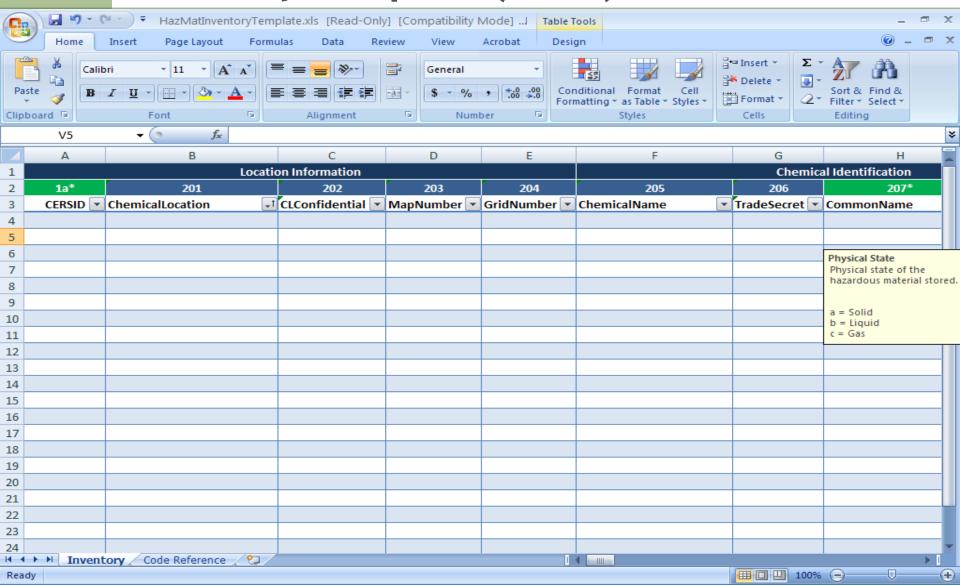

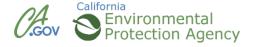

### **Haz Mat Inventory Page**

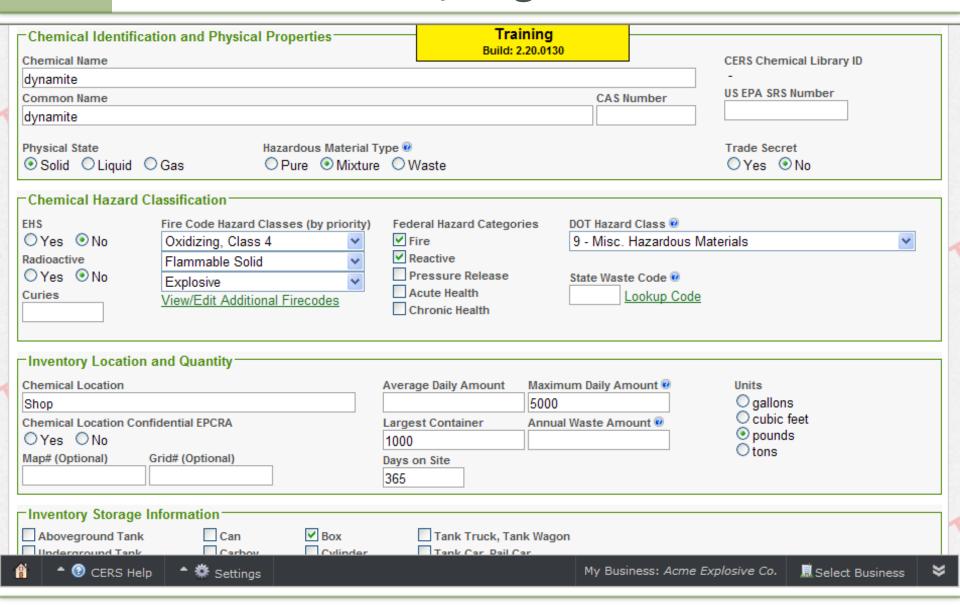

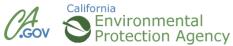

### **Inventory Template**

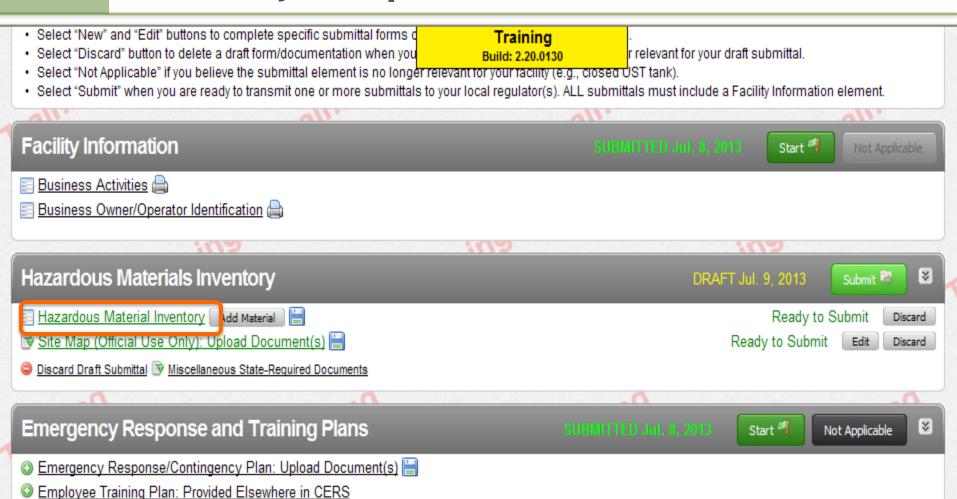

Version 2.20.0130 | Enhancements | CERS Central

Diagnostics | Conditions of Use | Privacy Policy | Contact | Help

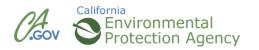

### **Inventory Template**

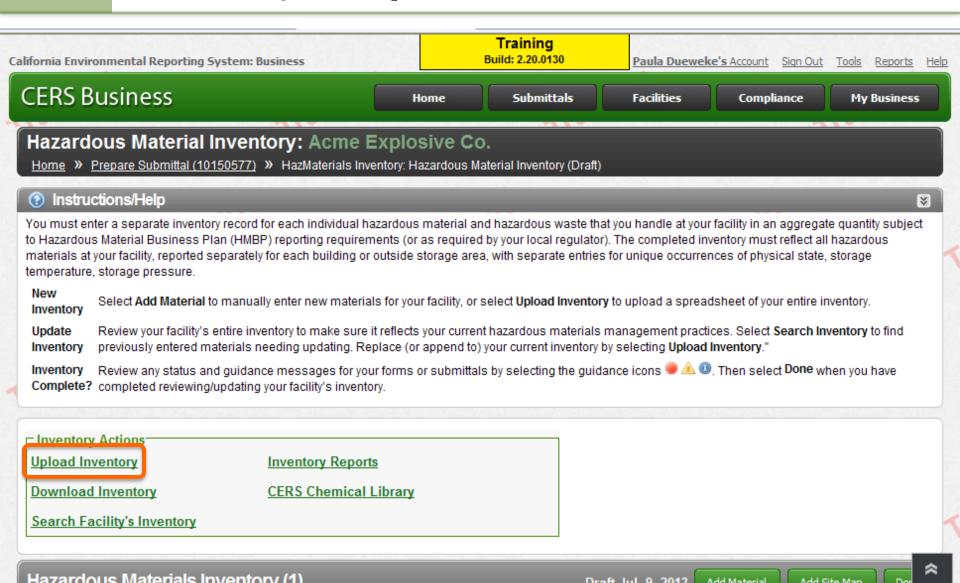

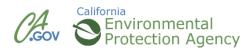

### **Inventory Template**

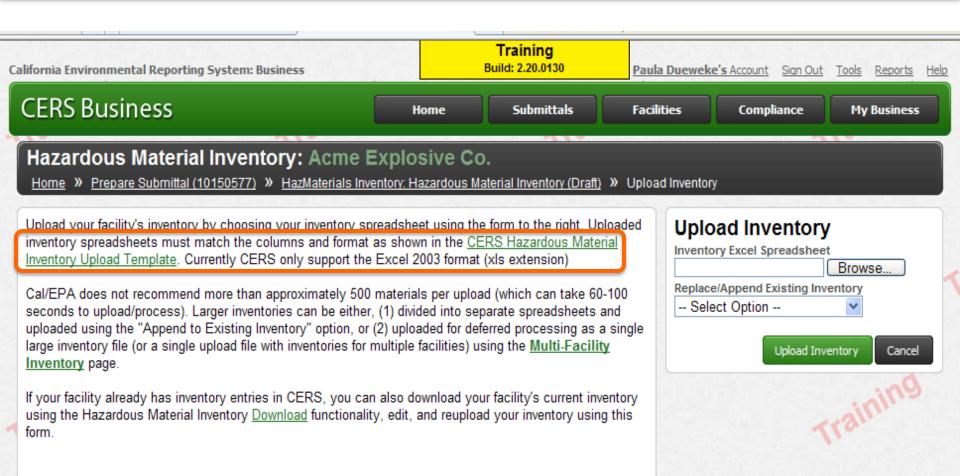

Version 2.20.0130 | Enhancements | CERS Central

Diagnostics | Conditions of Use | Privacy Policy | Contact | Help

California Environmental Deporting System: Business I @ 2013 California Environmental Protection Agency

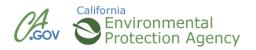

### **Inventory Template Errors**

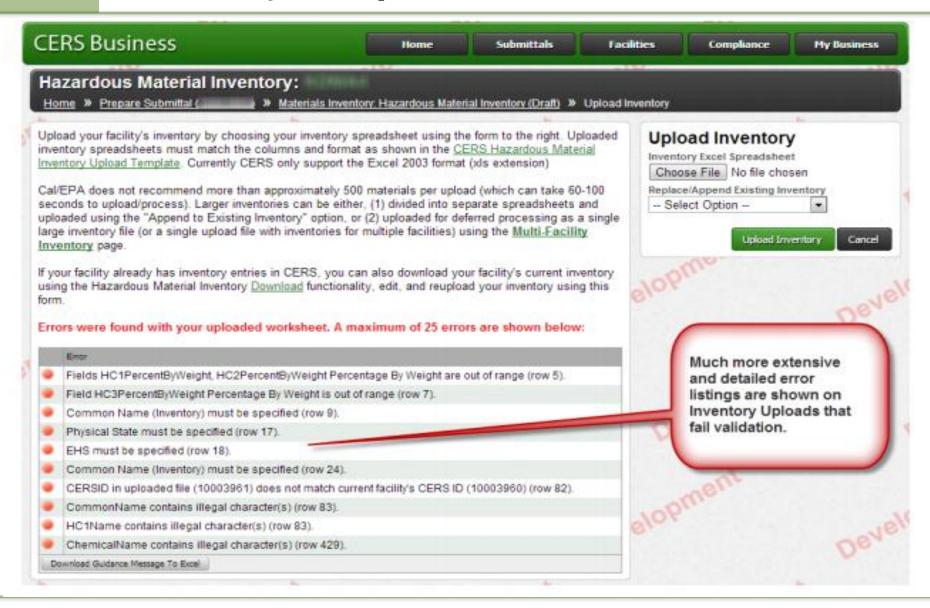

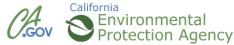

### Misc. State Required Documents

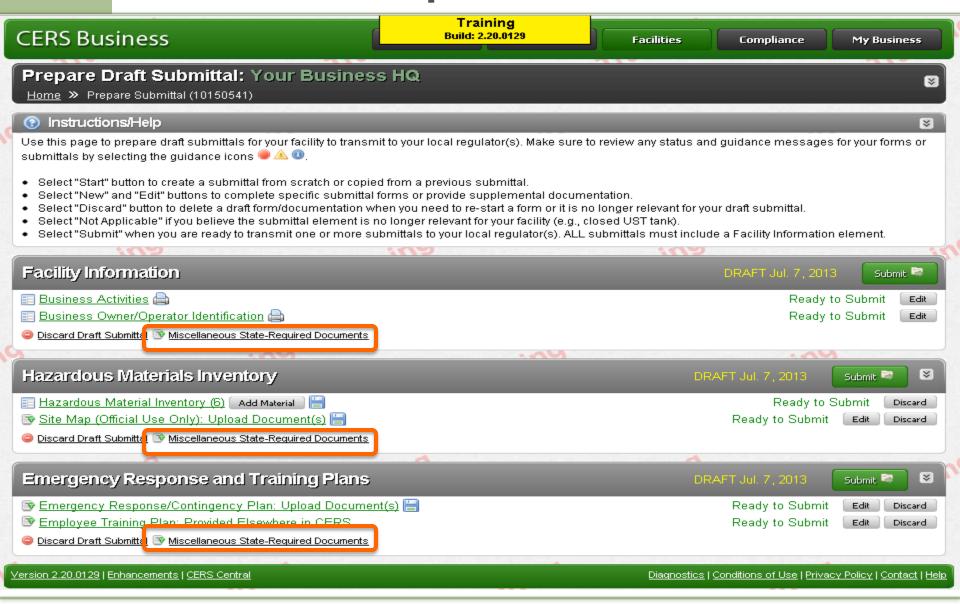

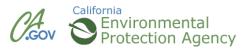

### Misc. State Required Documents

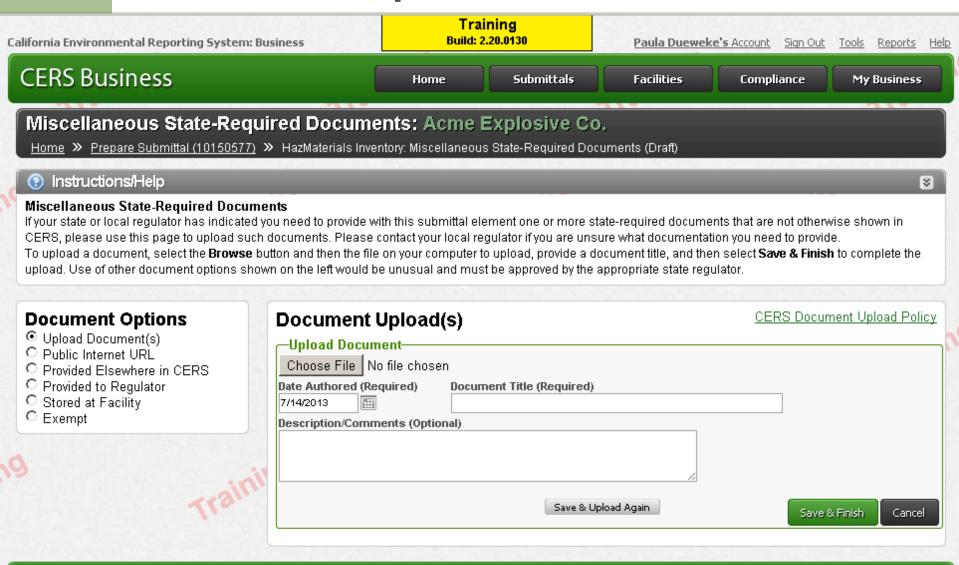

<u> Version 2.20.0130 | Enhancements | CERS Central</u>

Diagnostics | Conditions of Use | Privacy Policy | Contact | Help

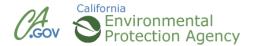

### **CERS Business Training**

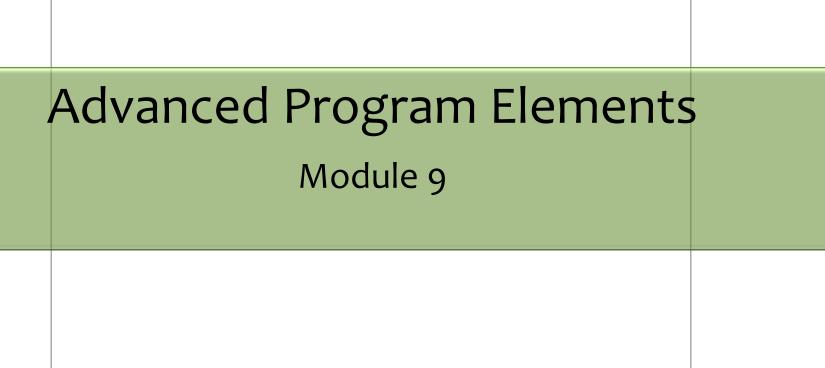

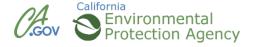

# **Underground Storage Tanks (UST)**

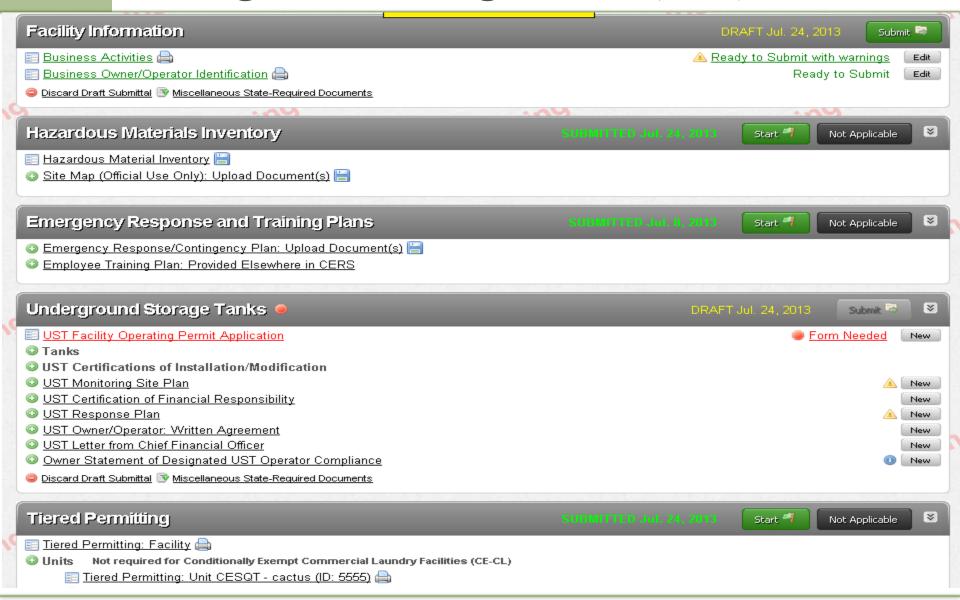

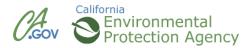

### UST

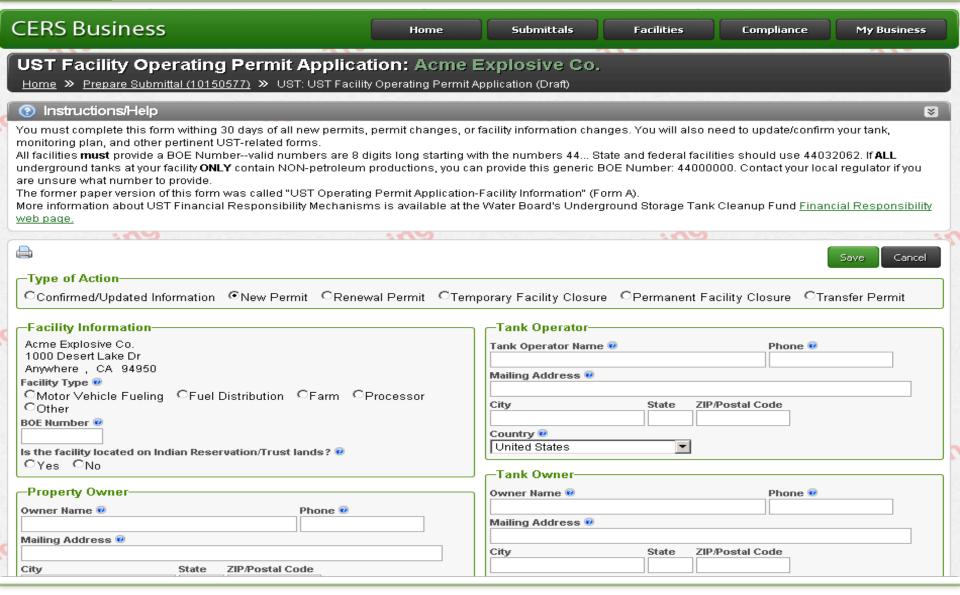

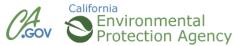

### UST

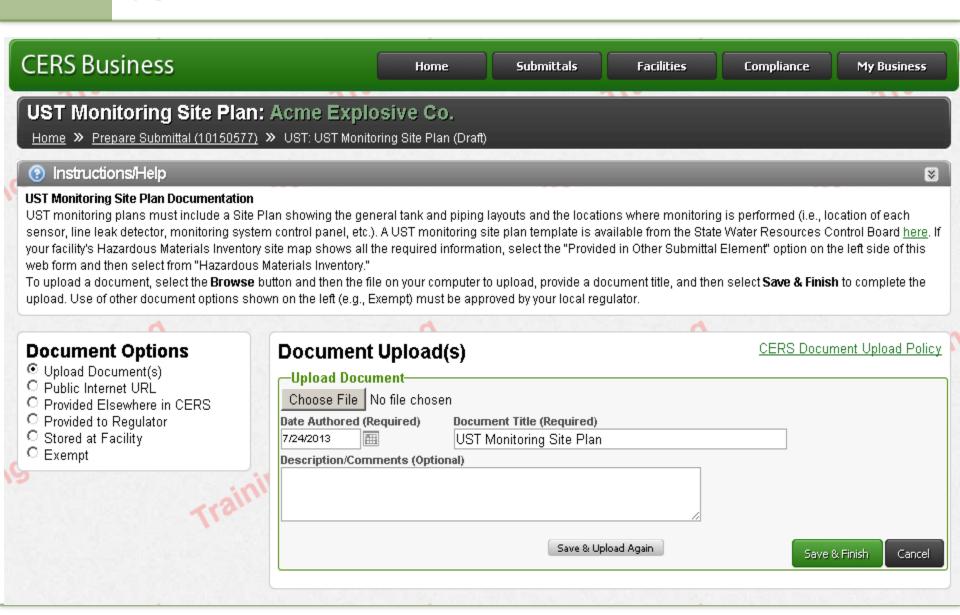

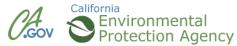

### **UST Documents/Forms**

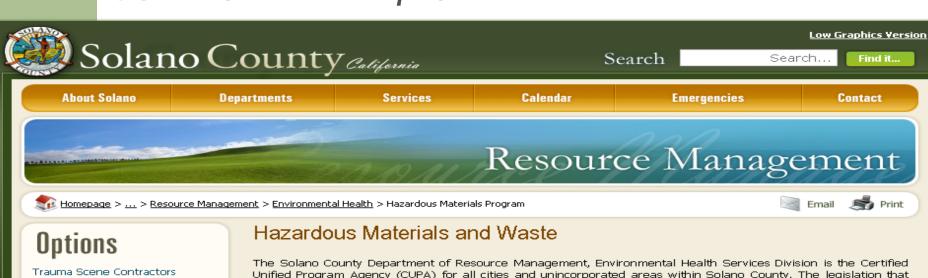

Trauma Scene Contractors

HazMat FAQ

Farm HazMat FAQ

Site Mitigation Programs

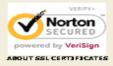

The Solano County Department of Resource Management, Environmental Health Services Division is the Certified Unified Program Agency (CUPA) for all cities and unincorporated areas within Solano County. The legislation that developed the CUPA was created by the State Legislature to minimize the number of inspections and different fees for businesses that use hazardous materials and dispose of hazardous wastes see <a href="Hazardous Materials Section Overview">Hazardous Materials Section Overview</a>. The laws and regulations pertaining to the use and disposal of hazardous materials and hazardous wastes are in the California Health and Safety Code, Chapters 6.5, 6.67, 6.7, 6.75, 6.95,8 6.11 and the California Code of Regulations, Title 19, Title 22, Title 23, 8 Title 27 found at <a href="Health and Safety Code">Health and Safety Code</a> and <a href="California Code of Regulations">California Code of Regulations</a>. The CUPA provides regulatory oversight for the program activities listed on this web page:

Hazardous Materials Business Plan (HMBP)

Conducts regulatory oversight (review of plans and inspections) of all businesses including farms, federal agencies, state agencies, and local agencies that handle quantities of hazardous materials/ hazardous waste greater than or equal to 55 gallons of liquid, 500 pounds of solids or 200 cubic feet of a compressed gas at any time; The Solano County Agriculture Department conducts inspections on farms under the oversight of the Environmental Health Services Division as the CUPA. There are an extinated 1,000 basinesses in Solano County regulated by this program. For hazardous materials documents see Solano County Hazardous Materials Documents

HMBP program addresses the preparedness for emergency response to incidents involving hazardous materials. The HMBP includes a chemical inventory of hazardous materials which must be reviewed annually and if necessary updated. Hazardous materials are chemicals used for a process that by their nature are hazards to people, property, or the environment or are hazardous wastes that are listed in regulations or have the following characteristics: toxicity, reactivity, ignitability, or corrosiveness. Reportable releases in California are any threatened or actual release that poses a potential or actual risk to people, property, or the environment. A person should report a release of hazardous materials to 911 and to Environmental Health Services Division, Hazardous Materials Section at 707-784-6765 8am to 5pm weekdays, and to Solano County Dispatch at 707-421-7090 evenings, holidays, and weekends.

for more concret information on the CLIDA Dreaman qualible from California Environmental Dreataction Aconcu (Ca

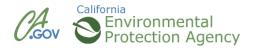

### **UST Documents/Forms**

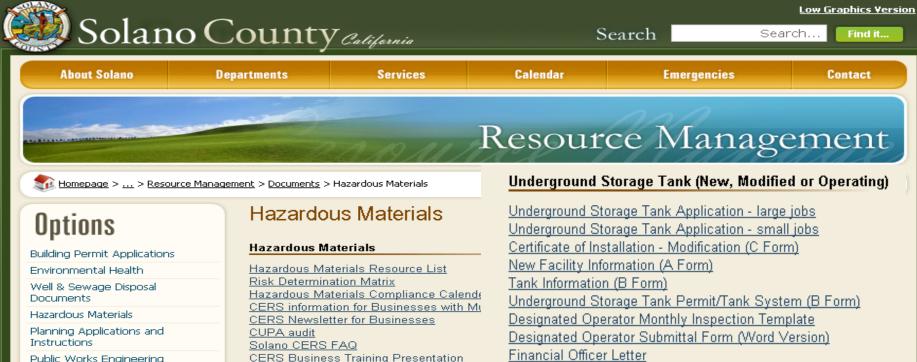

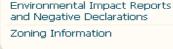

Confined Animal Facilities

Housing Element

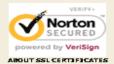

CERS Business Training Presentation CERS Workshop Registration Information

Prerequisites for CERS Workshops

Adding a New User to Your CERS Busine

Adding Your First Business to CERS

Bio Terrorism Annex

Cal EMA Checklist Fire Department MOU

Fuel Pipelines

Hazardous Materials Area Plan (2013 ver-

Hazardous Materials Tool Kit

Hazmat Group Positions

Hazmat Incident Report Template

High Hazard Facilities

Levels of Training

Local Agency Reimbursement

Local Agency Reimbursement Templete

Mass Casualty Hospital Care

Financial Officer Letter

Financial Responsibility Certificate

Monitoring Response Plan (UST)

UST Certification For Installation or Modification(Word Version)

UST Facility Form (Word Version)

UST Tank Form (B)(Word Version)

Double Wall dispenser and Piping Flow Chart

Recommendation for Testing Sensors

Spill Bucket Testing

UST Installation Requirements

Vacuum, Pressure, and Hydrostatic Monitoring Form

Operating Permit Transfer and Acceptance

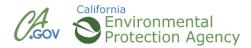

### **Tiered Permit Facilities**

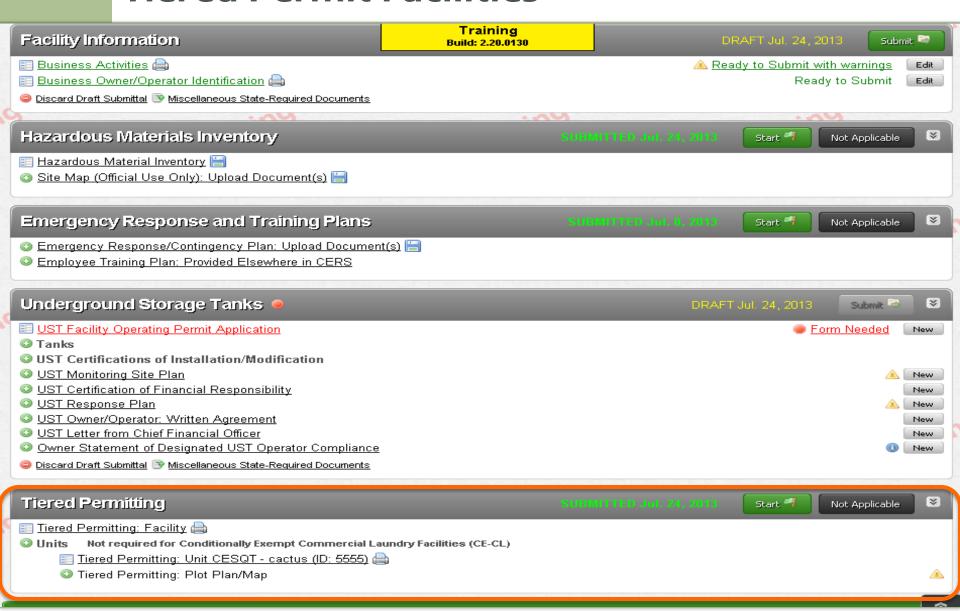

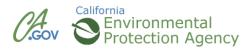

### **CERS Business Training**

# Questions?

Solano County Department of Resource Management, Environmental Health Services Division

https://www.solanocounty.com/depts/rm/environmental\_health/hazmat/default.asp

or

Contact the Hazardous Materials Staff at 707-784-6765

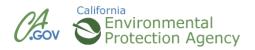

# **CERS Business Training**

| Facility Compliance (Regulators)  Module 10 |  |
|---------------------------------------------|--|
|                                             |  |

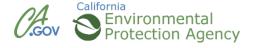

## **Facility Compliance**

- Regulators reporting violations in CERS
  - January 2014

- Businesses can view violations and history
- Reports to manage CERS submittals

## **Updates as of August 2013**

## Expanded text field for submittal comments

### Additions/Changes Related to both Business and Regulator Portals

#### Field Help Improvements

Based upon user feedback, users must now click/select a Field Help icon (@) to view its contents, rather than just hovering over its icon. An improved Field Help pop-up box now displays more text and can display links and other formatted text. Users with suggested language to improve the Field Help for a specific field are encouraged to send their suggestions to CERS Technical Support (<a href="mailto:cers@calepa.ca.gov">cers@calepa.ca.gov</a>).

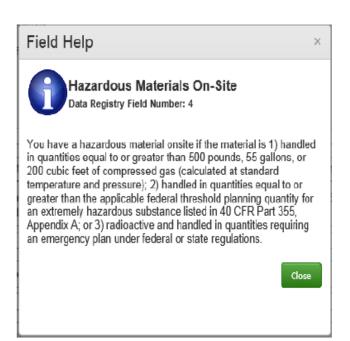

## Reports

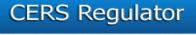

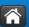

Submittals

Facilities

Businesses

Regulators

Compliance

Responders

Reports

#### Reports

Home >> Reports

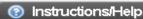

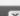

If you have an idea/suggestion for a report, please review the proposed/scheduled <u>CERS Enhancements Listing</u>. If you don't see it there, click the CERS Enhancement Request Submit button on that page to offer your suggestion to the CERS change management governance process.

#### General Reports

#### -Regulator Reports-

#### Unified Program Local Reporting Requirements Listing

View/search/download local reporting requirements for all CUPAs statewide.

#### **New Facilities Added To CERS**

Wiew leaves hidowelead Facilities added to CERS within the last 30 days, or custom date

range.

#### -"Business Plan" Reports-

#### **Accepted Hazardous Material Inventory Download**

Download a set of the latest accepted hazardous material inventories for facilities regulated by your regulatory agency.

#### Accepted Facility Information Download

powrnoad a set of the latest accepted racility innormation for facilities regulated by your regulatory agency.

#### **UST Program Reports**

These reports compile submitted UST data from ~86% of California's regulated UST facilities (14,535 as reported by SWRCB, October 2011).

#### -Compliance, Monitoring, and Enforcement Reports-

#### Inspection Summary Report by Regulator (Report 6)

Counts of regulated UST facilities, active and closed UST systems, inspections, and SOC statistics.

#### Inspection Summary Report by Regulator (Annual)

Counts of regulated UST facilities, facilities inspected over a specified date range, Routine Inspections versus Other Inspections, and Return-to-Compliance statistics for Class I/II violations.

#### **Enforcement Summary Report by Regulator (Annual)**

Counts of Violations by Class, Enforcements by Enforcement Type, and Fines/Penalties.

#### Red Tag Facility Details Report

List Red Tags affixed during a specified date range.

#### Semi-Annual Report

Counts of regulated UST facilities, active and closed UST systems, inspections, and the Significant Operational Compliance statistics.

#### Statewide Leak Prevention Report

Counts of regulated UST facilities statewide, active UST systems, inspections performed over a specific time period, and combined operational compliance statistics.

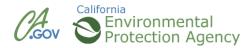

## Reports, Non-Regulated Facilities

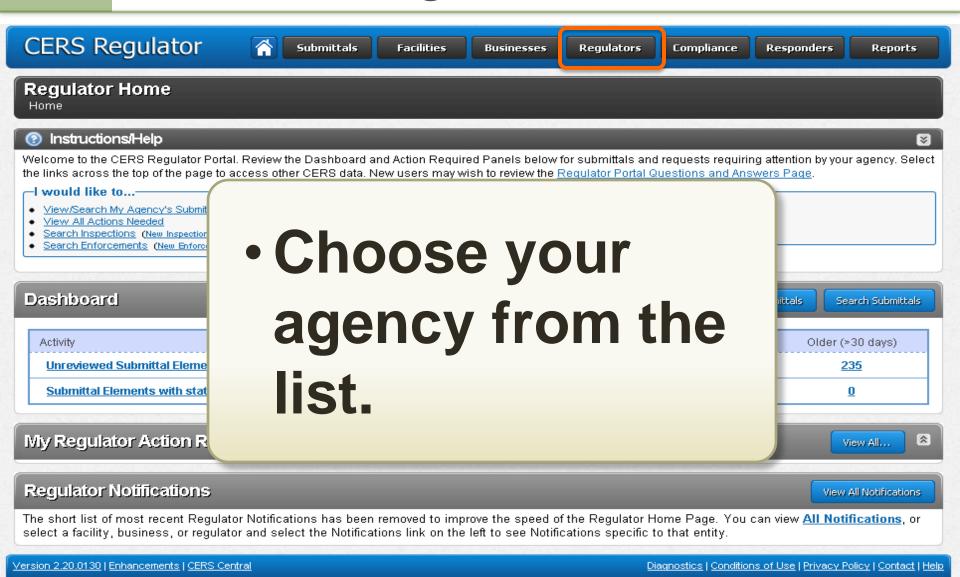

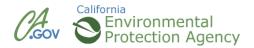

## **Non-Regulated Facilities**

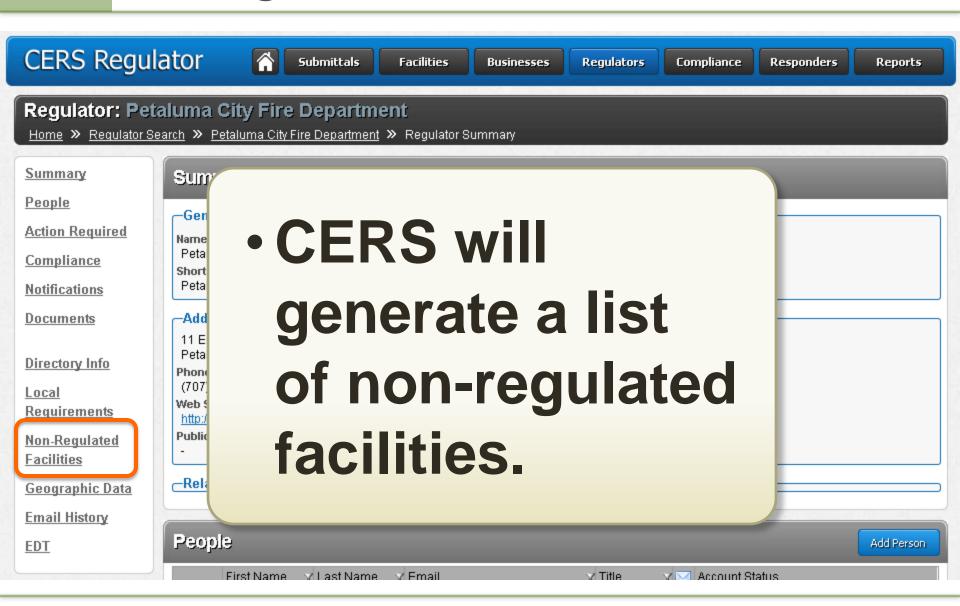

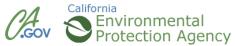

## **Non-Regulated Facilities**

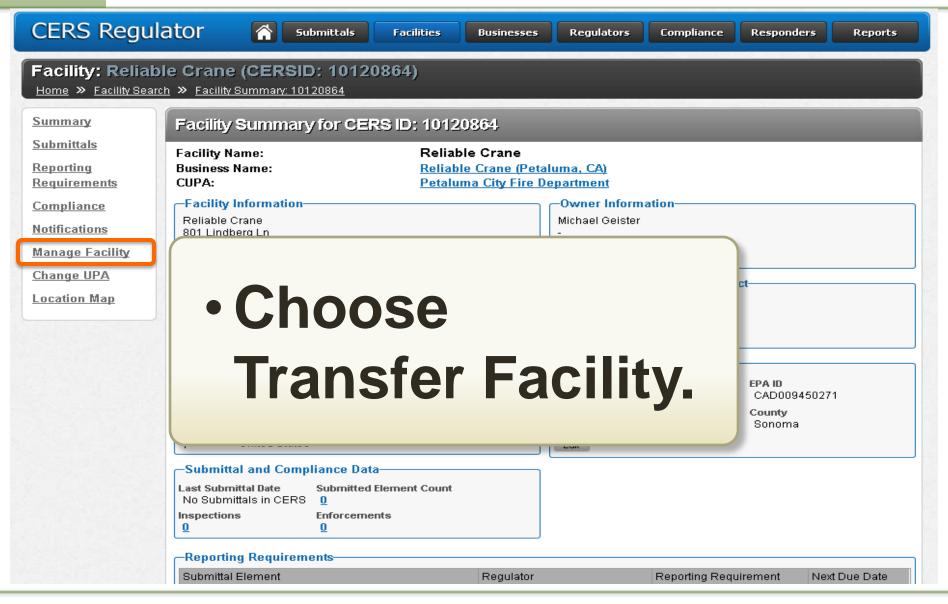

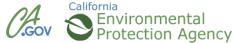

## **Non-Regulated Facility**

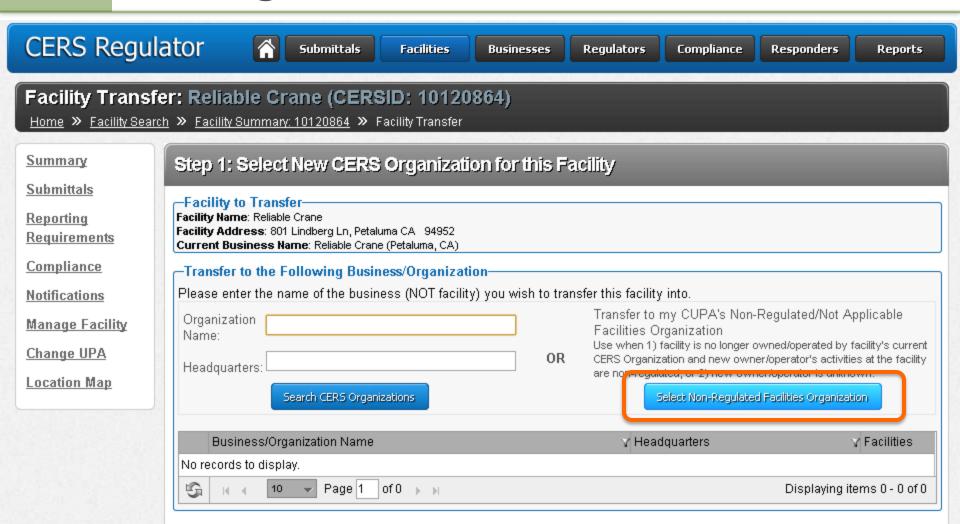

Version 2.20.0130 | Enhancements | CERS Central

Diagnostics | Conditions of Use | Privacy Policy | Contact | Help

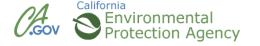

## **Non-Regulated Facility**

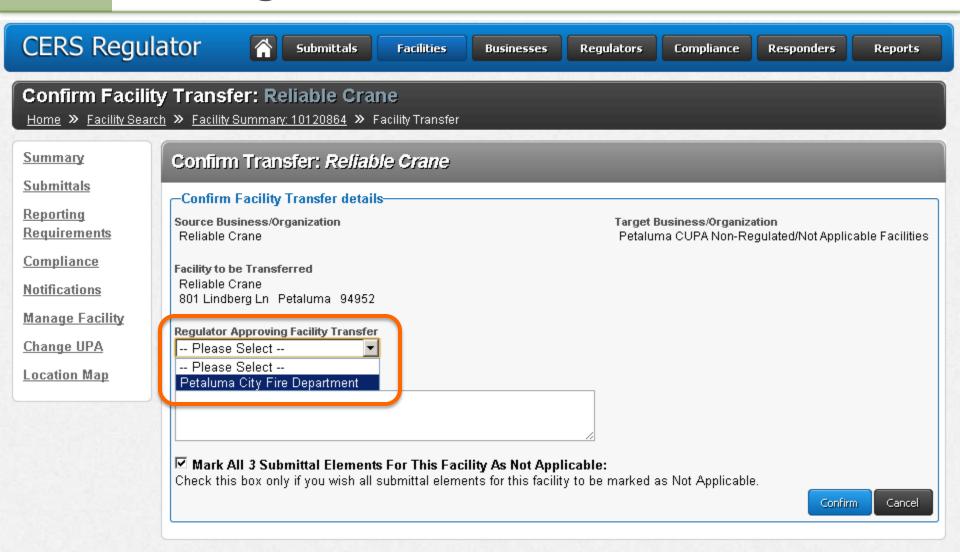

Version 2.20.0130 | Enhancements | CERS Central

<u>Diagnostics</u> | <u>Conditions of Use</u> | <u>Privacy Policy</u> | <u>Contact</u> | <u>Help</u>

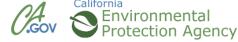

## **Facility Compliance**

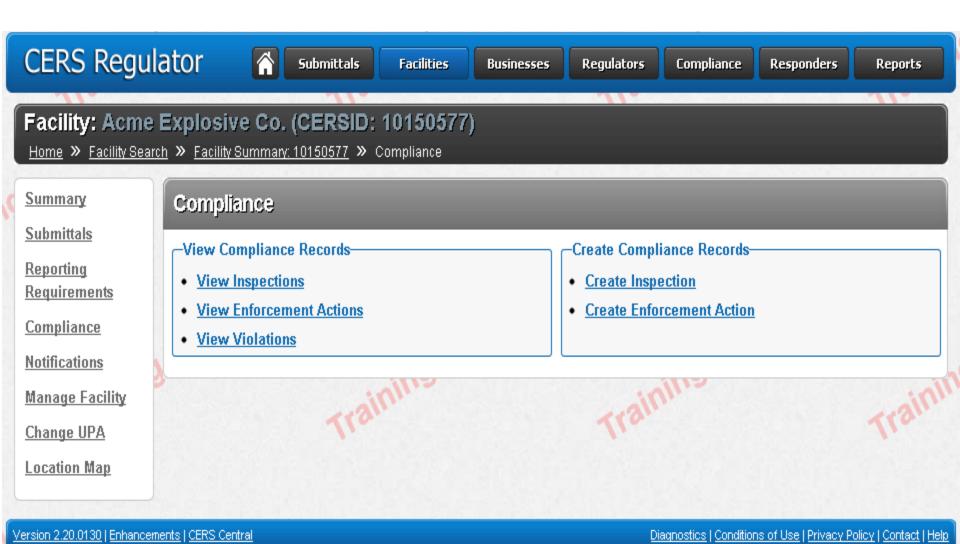

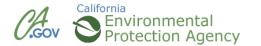

## **Facility Compliance**

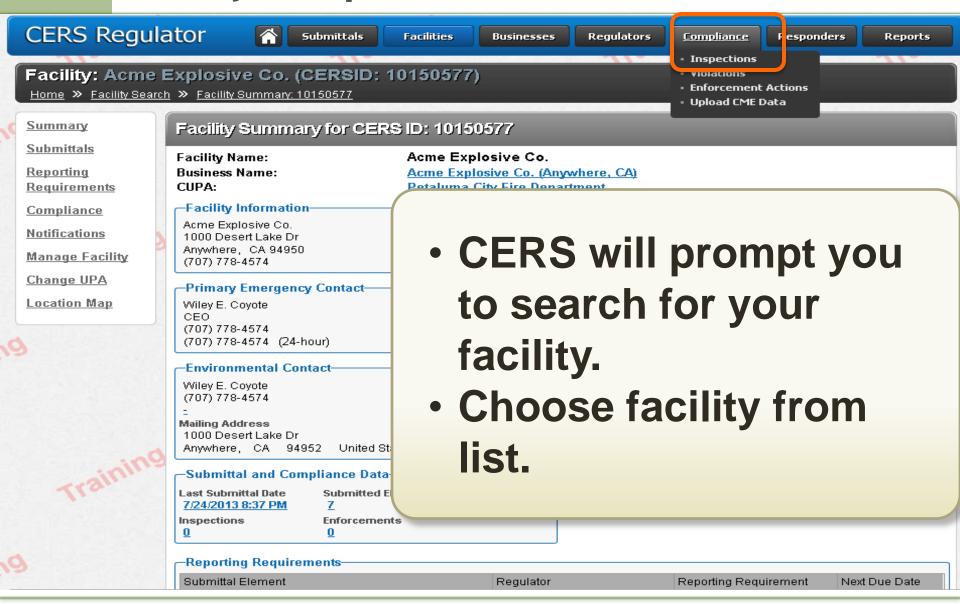

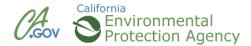

## **Program Elements for Inspection**

| Inspection Type Routine COther  Regulator Petaluma City Fire Department Image: Regulator Regulator Regulat |                                    |                      |
|----------------------------------------------------------------------------------------------------|------------------------------------|----------------------|
| nspected Program(s)  Program                                                                                                    | Date Last<br>Submitted /<br>Status | Regulating<br>Agency |
| Hazardous Materials Release Response Plans (HMRRP)                                                                                                    | 07/24/2013<br>Submitted            | Petaluma             |
| California Accidental Release Prevention (CalARP)                                                                                                    |                                    | Petaluma             |
| Underground Storage Tank (UST)                                                                                                    |                                    | Petaluma             |
| Aboveground Petroleum Storage Act (APSA)                                                                                                    |                                    | Petaluma             |
| Hazardous Waste Generator                                                                                                    | 07/24/2013<br>Submitted            | Petaluma             |
| Hazardous Waste RCRA Large Quantity Generator (RCRA LQG)  Business must enter EPA ID on Business Activities and Resubmit to allow LQG Inspection Entry                                                                                                    | 07/24/2013<br>Submitted            | Petaluma             |
| Hazardous Waste Recycler                                                                                                    | 07/24/2013<br>Submitted            | Petaluma             |
| Permit by Rule (PBR)  Inspection Comments  Wile E Coyote to "train" Roadrunner in finer points of explosives  disposal.                                                                                                    | 07/24/2013<br>Submitted            | Petaluma             |
| Conditionally Authorized (CA)                                                                                                    | 07/24/2013<br>Submitted            | Petaluma             |
| Conditionally Exempt (CE)                                                                                                    | 07/24/2013<br>Submitted            | Petaluma             |
| Household Hazardous Waste (HHW)                                                                                                    | 07/24/2013<br>Submitted            | Petaluma             |

<u> /ersion 2.20.0130 | Enhancements | CERS Centra</u>

Diagnostics | Conditions of Use | Privacy Policy | Contact | Help

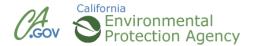

## **Inputting Violations**

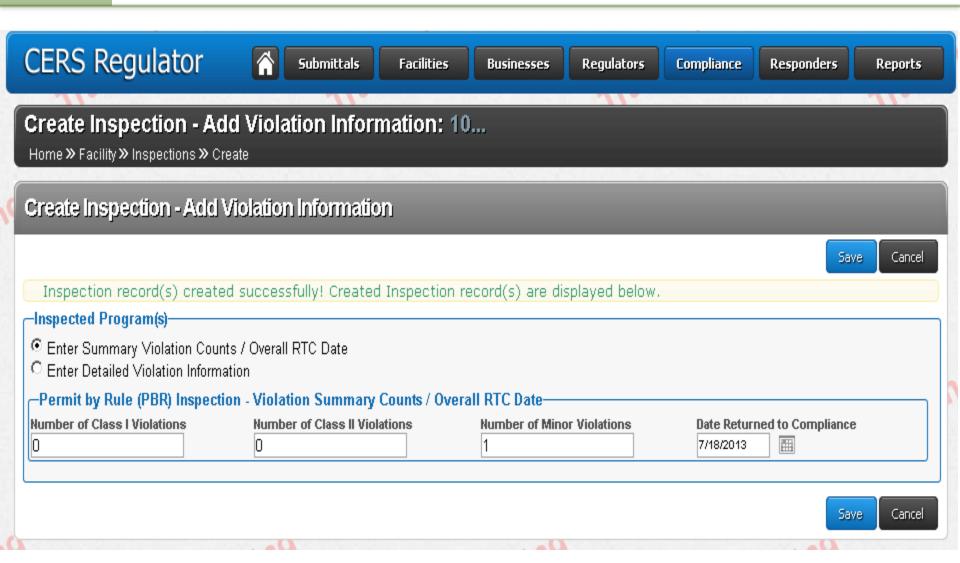

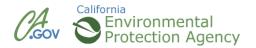

## **CERS Business Training**

## Questions?

Solano County Department of Resource Management, Environmental Health Services Division

https://www.solanocounty.com/depts/rm/environmental\_health/hazmat/default.asp

or

Contact the Hazardous Materials Staff at 707-784-6765

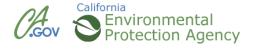

## **CERS Business Training**

# Thank you for your time and commitment

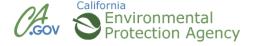